# Quest

# **Quest® NetVault® 13.0** リリース・ノート

### **2020**年**4**月

本リリース・ノートには、Quest® NetVault®のリリースに関する情報が記載されています。

トピック:

- **•** [このリリースについて](#page-0-0)
- **•** [新機能](#page-2-0)
- **•** [拡張機能](#page-2-1)
- **•** [廃止された機能](#page-3-0)
- **•** [解決済みの問題](#page-3-1)
- **•** [既知の問題](#page-4-0)
- **•** [システム要件](#page-11-0)
- **•** [製品ライセンス](#page-15-0)
- **•** [アップグレードおよびインストールの手順](#page-16-0)
- **•** [追加リソース](#page-17-0)
- **•** [グローバリゼーション](#page-17-1)
- **•** [企業情報](#page-17-2)

# <span id="page-0-0"></span>このリ リースについて

Quest NetVault(NetVault)は、高度なクロスプラットフォームのデータ保護機能を提供します。非常に使いや すく、すぐに導入できる製品であり、拡張に伴う煩雑な作業も必要ありません。NetVaultでは、単一の直観的な ユーザー・インターフェイスから物理および仮想の両方の環境でデータおよびアプリケーションを保護し、大容 量のペタバイト単位のデータを含む多数のサーバーを保護できます。また、NetVaultは、異機種混在環境もサ ポートするため、幅広いオペレーティング・システム、アプリケーション・データベース、プロセッサ・アーキ テクチャ、およびネットワーク・ストレージ・デバイスのデータを保護できます。このようなクロスプラット フォームの多様性により、日々成長と変化を続けるITインフラストラクチャの状況に合わせて、NetVaultを容 易にカスタマイズできます。

NetVault 13.0は、拡張機能が含まれたメジャー・リリースです。製品の詳細なドキュメントは下記サイトから ご覧いただけます。[https://support.quest.com/ja-jp/technical-documents](https://support.quest.com/technical-documents)

メモ: NetVault 12.3からのアップグレード中に、さまざまな操作を実行している間に認証の問題が発生す ることはほとんどありません。これは、アルゴリズムがNetVault 12.3からNetVault 12.4に変更されたため です。詳しくは、「NetVault 12.3[からアップグレードする場合:」](#page-14-0)を参照してください。

注意: **NetVault 13.0**サーバーは**HP-UX**では検証されていません。また、**HP-UX**と**QoreStor**で**NetVault 12.2**を使用している場合は、**Quest**では**13.0**にアップグレードしないことをお勧めします。(**DNR3-799**)

# ラ イセンスの変更

NetVault 13.0のリリースでは、ライセンス・キーではなく、NetVaultはNetVaultサーバー・マシンにインス トールされる.dlv形式のライセンス・ファイルを使用します。NetVault 13.0はクライアントとプラグインの古い バージョンと互換性がありますが、古いクライアントまたはプラグインのインストールごとに、新しい形式でラ イセンスを取得する必要があります。

## アップグレード前

NetVaultサーバーをリリース13.0にアップグレードする前に、www.quest.comのマイアカウントに移動して、 NetVaultサーバーの.dlv[ライセンス・ファイルと、設定で使用されているすべてのライセンスされたプラグイン](https://www.quest.com/jp-ja) をダウンロードして、ファイルを現在のNetVaultBackupサーバーの\tmpフォルダに保存します。

- 注意: アップグレードする前に、必要なすべてのライセンス・ファイルを**NetVault Backup**サーバーの **\tmp**フォルダにコピーすることが非常に重要です。アップグレード中に、**NetVault Backup**サーバーの **\tmp**フォルダに**.dlv**ライセンス・ファイルが見つからない場合、**NetVault**のデフォルトの**30**日間試用版 ライセンスがインストールされます。試用版ライセンスに含まれていない、または許可されていない機能 やプラグインを使用している場合、インストールによって、**NetVault**設定が予期せず変更されたり、バッ クアップ・ジョブが失敗したりする可能性があります。アップグレード後にライセンス・ファイルをイン ストールするには、**WebUI**の[ライセンス管理]ページに移動します。リリース・ノート
- $:$  | メモ: プラグインが以前のバージョンのNetVaultクライアントに存在する場合は、そのプラグインの古い ライセンス・キーがクライアントにインストールされていること、およびそのプラグインの新しいライセ ンス・ファイルがNetVaultサーバー・マシンにインストールされていることを確認する必要があります。 このプラグインが、NetVault 13.0クライアントまたはサーバーに存在する場合は、新しいライセンス・ ファイルのみをインストールする必要があります。

## アップグレード後

新しいライセンス形式は、古いライセンス・キー形式と互換性がありません。アップグレード前に適切なライセ ンス・ファイルをダウンロードしてインストールしないと、以降のバックアップが失敗する可能性があります。

注意: アップグレードする前に、必要なすべてのライセンス・ファイルを**NetVault Backup**サーバーの **\tmp**フォルダにコピーすることが非常に重要です。アップグレード中に、**NetVault Backup**サーバーの **\tmp**フォルダに**.dlv**ライセンス・ファイルが見つからない場合、**NetVault**のデフォルトの**30**日間試用版 ライセンスがインストールされます。試用版ライセンスに含まれていない、または許可されていない機能 やプラグインを使用している場合、インストールによって、**NetVault**設定が予期せず変更されたり、バッ クアップ・ジョブが失敗したりする可能性があります。アップグレード後にライセンス・ファイルをイン ストールするには、**WebUI**の[ライセンス管理]ページに移動します。リリース・ノート

ライセンスの形式と必要なライセンス数は、設定とアップグレードする製品によって異なります。NetVault 13.0 より前にリリースされたすべてのプラグインは、新しい形式でライセンスをインストールする必要があります が、特定のシナリオでは古いライセンス・キー形式も必要です。バックアップの中断を防ぐために必要なライセ ンスについては、次のシナリオを参照してください。

シナリオ**1**:**NetVault 13.0**サーバー上の古いプラグイン。13.0より前にリリースされたプラグインをNetVault 13xサーバーにインストールすると、プラグインのインストール・パッケージには試用版ライセンス・キーが含 まれますが、インストールされません。このプラグインをNetVaultサーバーにインストールするには、新しい ライセンス・ファイルを取得する必要があります。

シナリオ**2**:**NetVault 13.0**サーバーに接続されている、**NetVault 13.0**クライアント上の古いプラグイン。13.0以 前にリリースされたプラグインをNetVault 13.0クライアントにインストールした場合、同梱の試用版ライセン スは自動的にインストールされません。試用版ライセンスと、最終的には製品ライセンスを.dlv形式で取得して

インストールし、NetVaultサーバーにインストールする必要があります。クライアントにライセンスをインス トールする必要はありません。

シナリオ**3**:**NetVault 13.0**サーバーに接続されている、古い**NetVault**クライアント上の古いプラグイン。13.0 より前にリリースされたNetVaultクライアントに、13.0より前にリリースされたプラグインをインストールし、 そのクライアントがNetVault 13.0サーバーに接続されている場合は、両方のライセンス形式が必要です。古い 形式の試用版ライセンスは、プラグインのインストール・パッケージに含まれており、古いクライアントに自動 的にインストールされます。試用期間が終了したら、同一の形式で製品ライセンスを取得してインストールする 必要があります。古いクライアントがNetVault 13.0サーバーと通信し、プラグインのバックアップが失敗しない ようにするには、NetVault 13.0サーバーに試用版の.dlvライセンス・ファイルをインストールし、最終的には永 続的な.dlvライセンス・ファイルをインストールする必要があります。

13.0より前にリリースされたNetVaultプラグインのバージョンに新しい.dlvライセンスをインストールするに は、『インストレーション・ガイド:』を参照してください。

<span id="page-2-0"></span>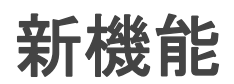

NetVault 13.0の新機能:

- **•** ライセンス・バリデータ(LV)をNetVaultに統合しました。これにより、すべてのユーザーは新しいラ イセンス・ファイルをインストールする必要があります。また、ライセンスを更新する必要がある場合 にバナー・リマインダが提供されるようになります。(NV-25)
- **•** OpenSSLがFIPS準拠にアップグレードされました。(NVBU-19256)
- **•** PostgreSQL 11.5のサポートを追加しました。(NVBU-19592)
- **•** Microsoft Edgeブラウザのサポートを追加しました。(NVBU-17663)
- **•** Red Hat Enterprise Linux(RHEL)8.1のサポートを追加しました。(NV-521)
- **•** RASデバイスのNVスケールアウト/インテリジェント負荷分散のサポートを追加しました。(NVBU-19741)
- **•** NetApp ONTAP Device Managerバージョン8.xから9.xへのサポートを追加しました。(NV-92)
- **•** openSUSE 15.1.のサポートを追加しました。(NVBU-19728)
- **•** REST APIを追加しました。

関連トピック:

- **•** [拡張機能](#page-2-1)
- **•** [解決済みの問題](#page-3-1)

## <span id="page-2-1"></span>拡張機能

次は、NetVault 13.0に実装されている拡張機能のリストです。

#### 表 **1.** 拡張機能

### 拡張機能 問題 **ID**

Plug-in *for FileSystem* のフル ・ バッ ク ア ッ プ と増分バッ クア ッ プのパフ ォーマンスが向上し ました。 DNR3-1661

NetVault サーバーとクライアントに暗号化プラグインを追加しました。 NV-325

#### 表 **1.** 拡張機能

#### 拡張機能 問題 **ID**

[設定の変更] ページの [サーバー設定] と [クライアント設定] のワークフローが改善され NVBU-18805 ました。

[ポリシー・ジョブの作成] ページで、ボタンをアイコンに置き換え、新しいドロワ機能を使 NVBU-19609 用できるようにしました。

最大許容物理クライアントのロング・タイムアウト値を 60,000 秒に増加しました。 MVBU-19631 NetVault Backup を NetVault にブランド変更しました。<br>
NVBU-19707、

NVBU-19708、 NVBU-19709

## <span id="page-3-0"></span>廃止された機能

NetVault 13.0からサポートされなくなった機能を以下に示します。

**•** Safari 6以降

<span id="page-3-1"></span>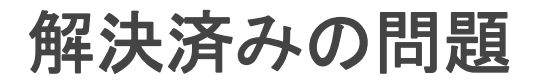

NetVault 13.0で対処された問題は以下のとおりです。

#### 表 **2.** 解決済みの問題

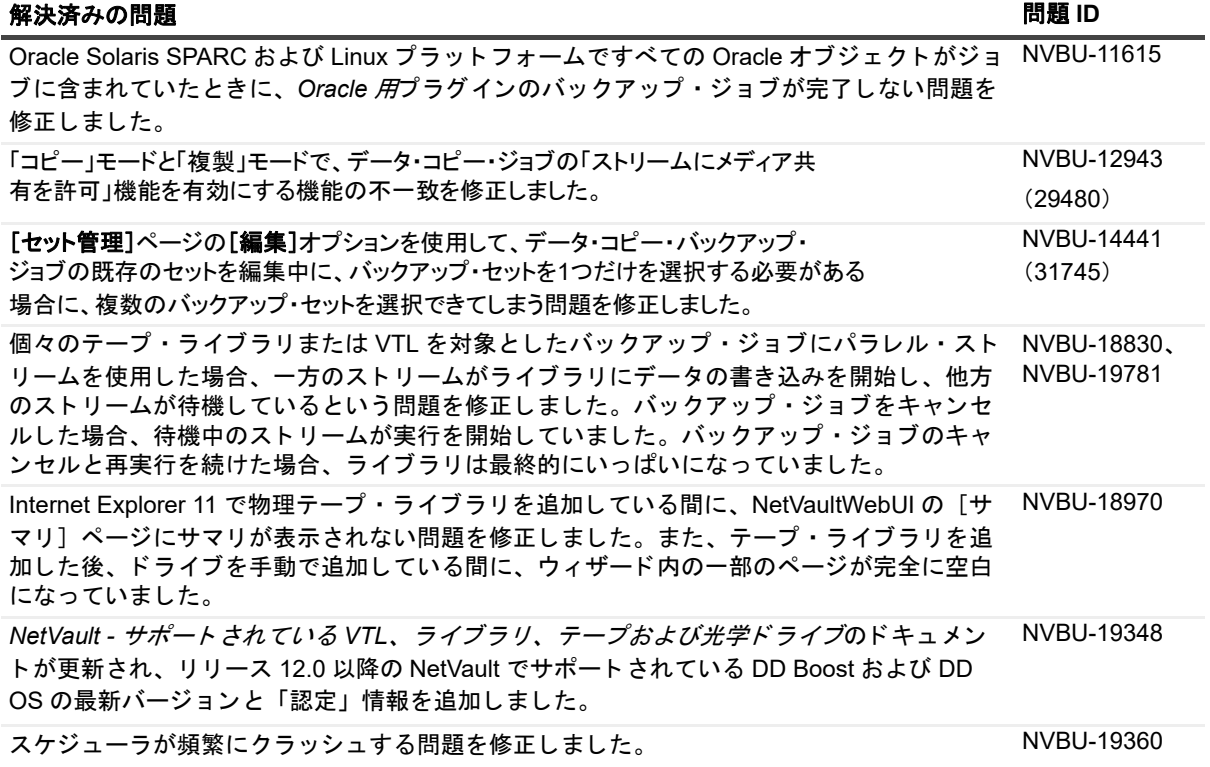

#### 表 **2.** 解決済みの問題

#### 選択を参照しているときにいずれかのボタンをクリックすると、開いている画面のダイアロ グ ・ ボ ッ クスが閉じ られ、 Plug-in *for Oracle* の自動デ ィ スカバリ ・ ボタ ンが機能し ない問題 を修正しました。 NVBU-19635 RAS デバイスからテープにコピーすると、データ・コピー・ジョブがハングします。 NVBU-19783、 NVBU-19122 解決済みの問題 **ID** あたい おおとこ おおとこ おおとこ おおとこ おおとこ おおとこ おおとこ 間題 ID

# <span id="page-4-0"></span>既知の問題

サードパーティ製品に起因する問題を含め、リリースの時点で確認されている問題の一覧を以下に示します。

#### 表 **3.** 一般的な既知の問題

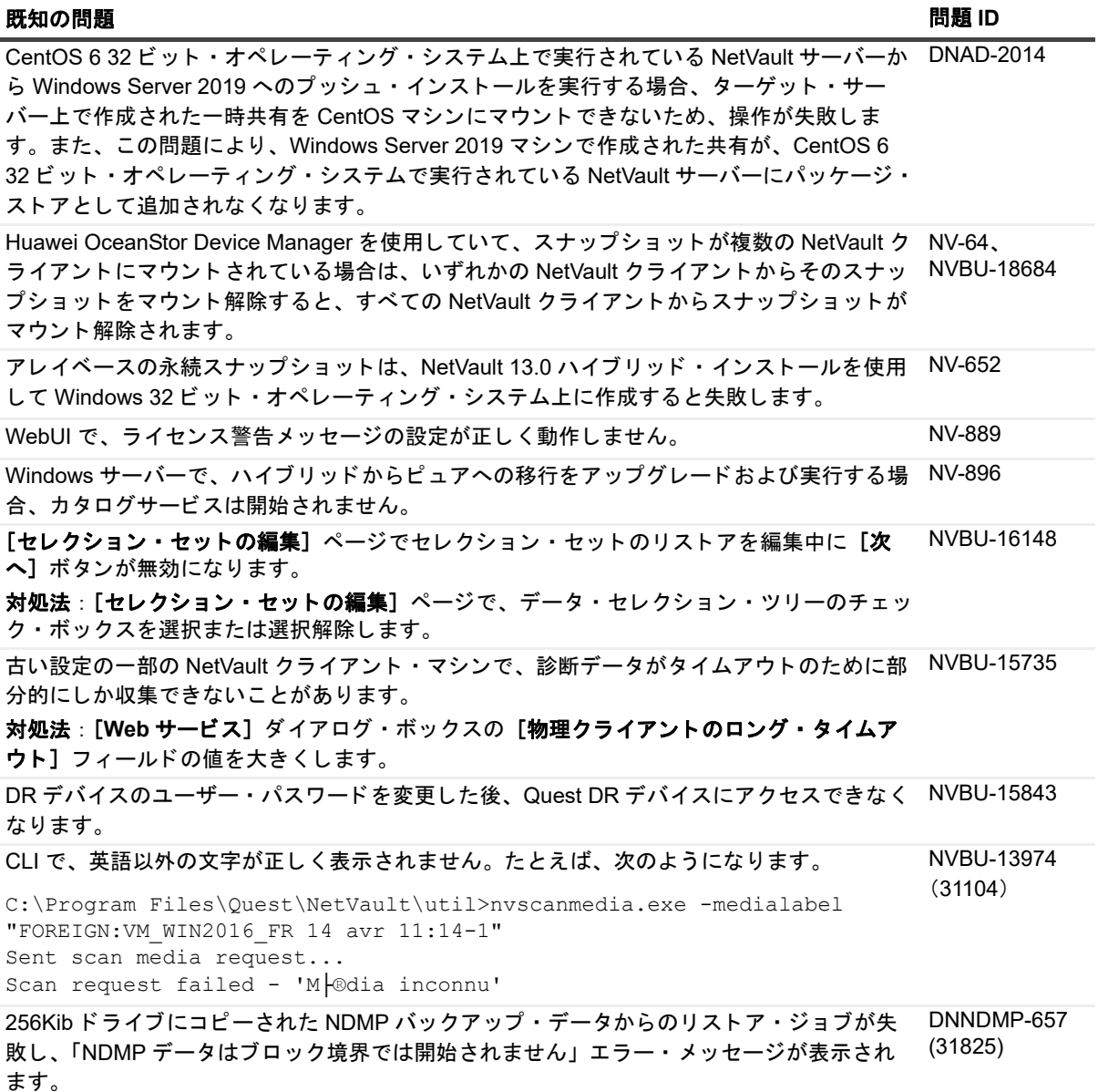

対処法 : [https://support.quest.com/netvault/kb/212701](https://support.quest.com/netvault-backup/kb/212701)

表 **3.** 一般的な既知の問題

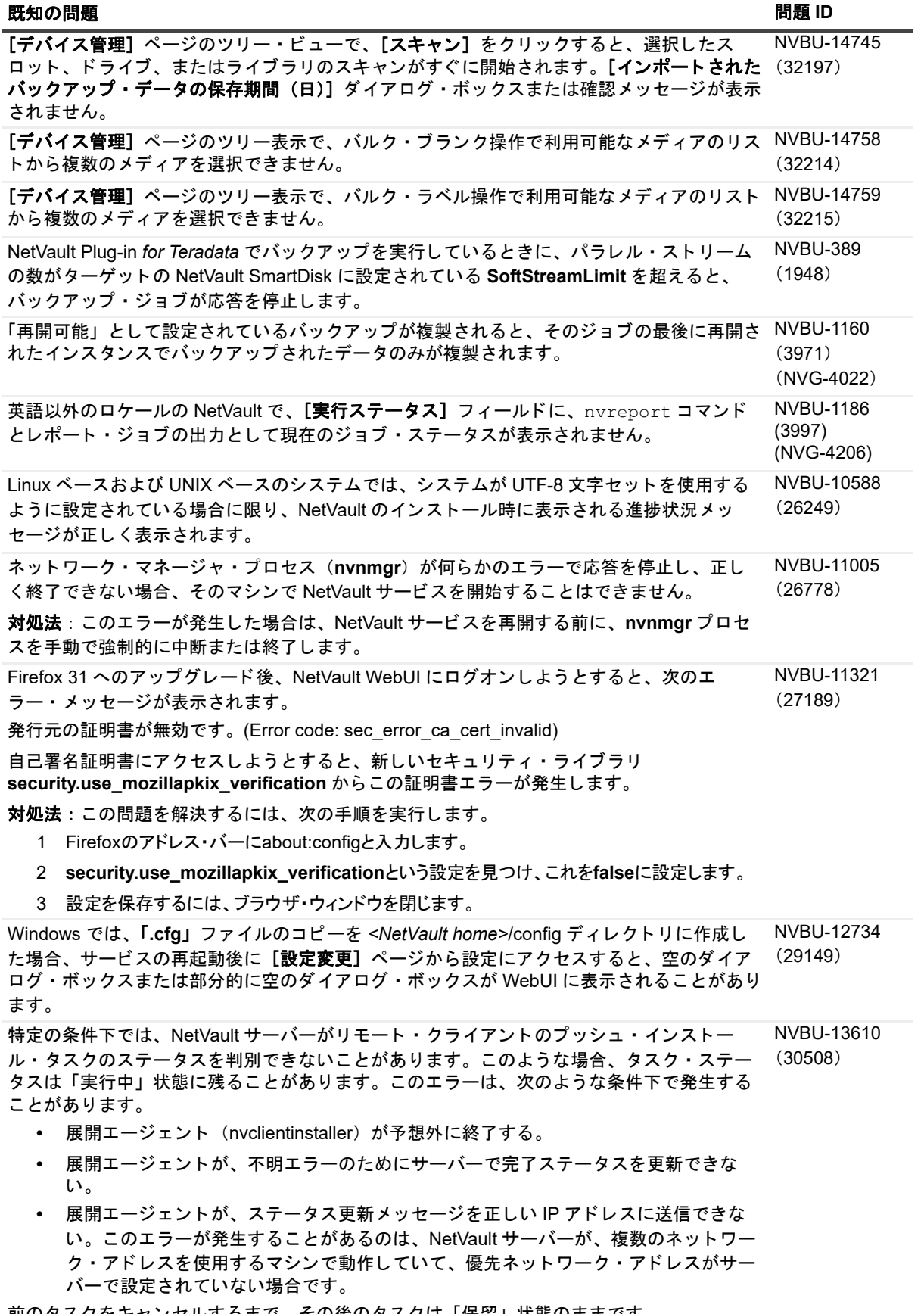

**前のタスクをキャンセルするまで、その後のタスクは「保留」状態のままです。** 

#### プッシュ・インストールの実行時に、新しいクライアントのマシン・パスワードに使用でき ない文字を使用すると、リモート・インストーラはエラーをレポートし、クライアントへの ソフトウェアのインストールは失敗します。 NVBU-13632 (30537) サーバー IP アドレスを使用して、ローカル・パッケージ・ストアが設定されている場合 (例 : \\10.11.12.3\PkgStore)、 パッ ケージ ・ ス ト アの追加または更新時にユーザー認 証情報は検証されません。無効な認証情報を指定しても、エラーが報告されません。ただし、 認証に失敗すると、展開タスクが失敗し、ストアからパッケージを取得できません。そのた め、Quest では、ローカル・ストアへのパスを設定する場合はサーバー名を使用することを お勧めし ます (例 : \\WinServer1\PkgStore)。 NVBU-13647 (30558) **Solaris** 上の **Plug-in** *for RDA* に関連する既知の問題 : 既知の問題 問題 **ID**

- **Solaris** クライアントから **DR Series** システムへのフ ァ イル ・ システム ・ データの バックアップ : フ ァイル ・ システム ・ バッ クアップを DR Series システムに実行する とき、バックアップはデフォルトでパススルー・モードで動作します。DR Series シ ステムでデフォルト設定を変更すると、バックアップを重複排除モードで実行できま すが、このモードではバックアップのパフォーマンスが低下することがあります。
- **DR Series** システムから **Solaris** ク ラ イアン ト へのデータのリ ス ト ア : 複数のリ ス ト ア・ジョブを同時に実行すると、それぞれのジョブのパフォーマンスが影響されて、 全体的なスループットが低下することがあります。

**DR Series** システム関連の既知の問題 :

- **•** 2 つの DR Series システム間でレプ リ ケーシ ョ ンの最適化を実行中に、 ソースの DR Series システムが使用できなくなると、NetVault サーバーまたはクライアントを使用 する通常のデータ・コピー操作は、デバイスが再度使用できるようになったときに、 実行されます。
- **•** NetVault Plug-in *for VMware* (Plug-in *for VMware*) を使用し てバッ クア ッ プを実行し ているときに、クライアント・モードのタイプを重複排除に設定すると、パスス ルー・モードよりスループットが低下します。DR Series システムでクライアント· モー ド を設定し ない場合、 Plug-in *for RDA* によ りバッ クア ッ プに最適なモー ド が自動 的に選択されます。
- **•** レプ リ ケーシ ョ ンの最適化オプシ ョ ンを使用し て作成された複製セーブセ ッ ト が、 ジョブで使用されている場合、NFS の場所へのリストアが失敗します。

Linux システムでは、 以下を実行し ている場合、 NetVault が DR Series システムのアクセス に失敗します。

- 1 Plug-in *for RDA*をインストールします。
- 2 NetVaultをインストールします。
- 3 NetVaultサービスを停止します。
- 4 Plug-in *for* RDAを削除します。

プ ラグイ ンを削除する と、 **/usr/local/oca-libs** デ ィ レ ク ト リが削除され、 NetVault がデバイ スにアクセスしようとすると、エラーが発生します。

対処法: プラグインの削除後に、以下の作業を行います。

- 1 **/usr/local/oca-libs**ディレクトリが削除されたことを確認します。削除されていない場 合は、このディレクトリを削除してください。
- 2 シンボリック・リンクを作成するには、次のコマンドを入力します。 ln -sf /usr/netvault/dynlib/oca-libs /usr/local/oca-libs
- 3 NetVaultサービスを再開します。

NVBU-13678 (30596)

表 **3.** 一般的な既知の問題

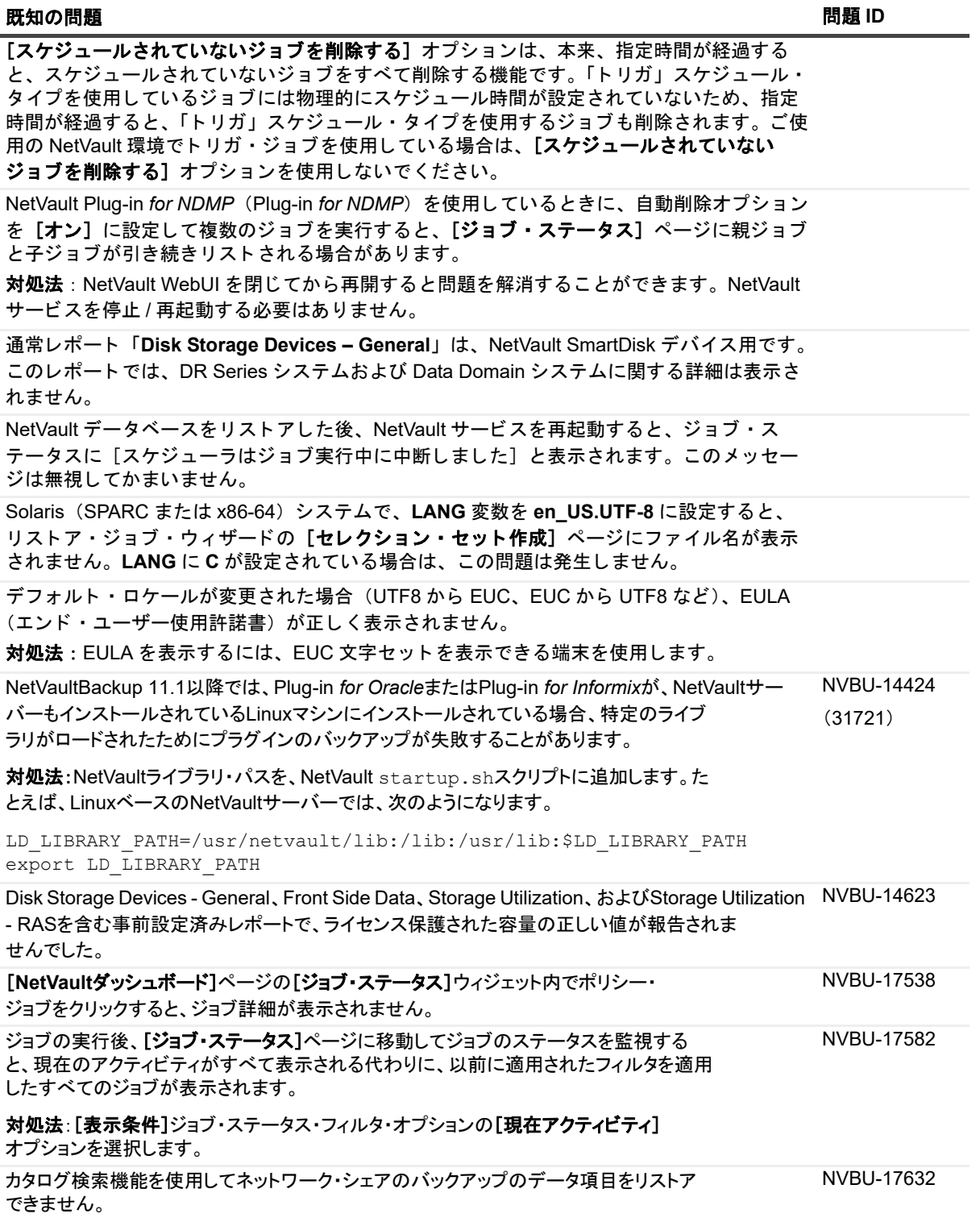

Quest NetVault 13.0 リ リース ・ ノート **<sup>8</sup>**

### 表 **3.** 一般的な既知の問題

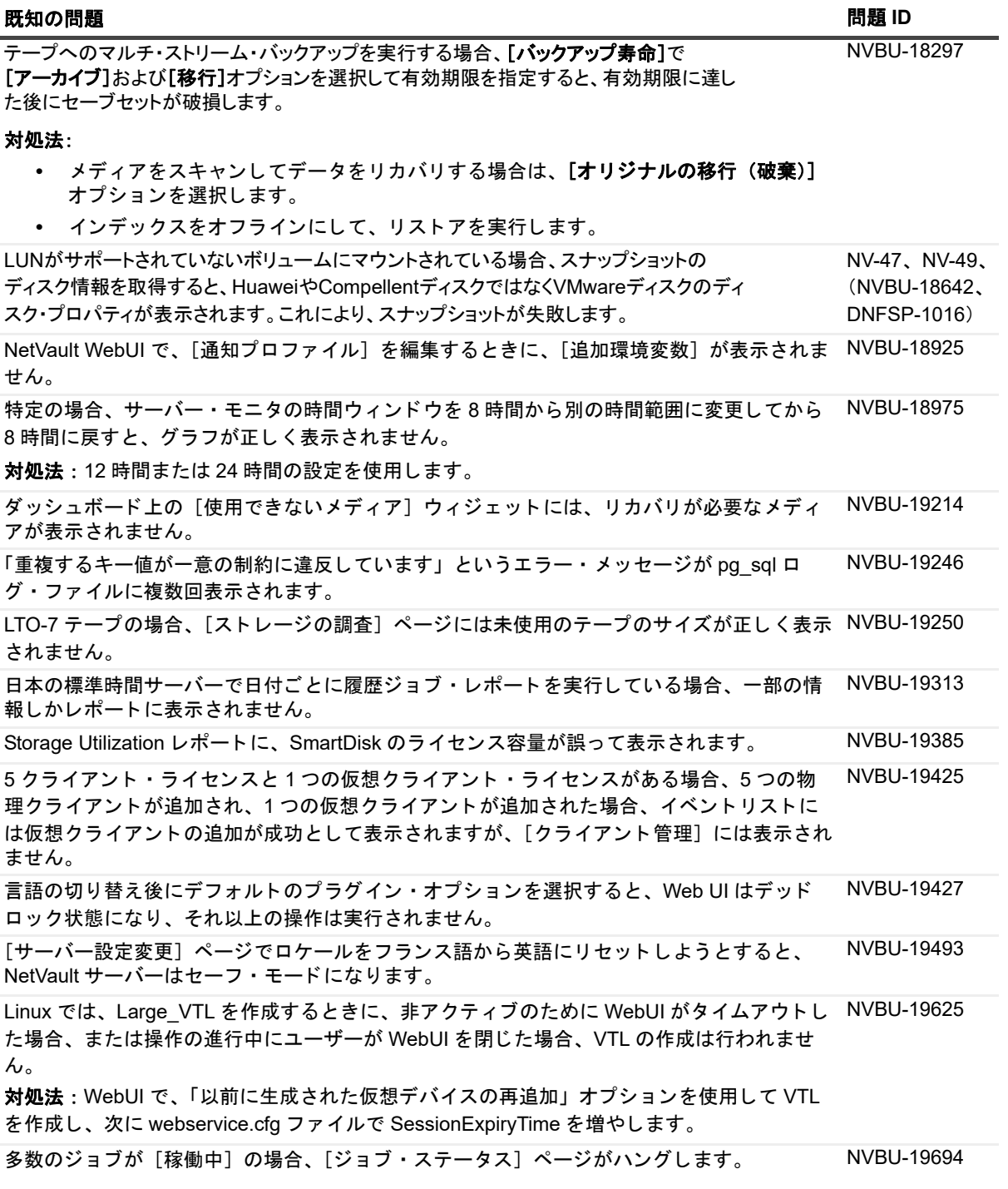

### 表 **4. QoreStor** 既知の問題

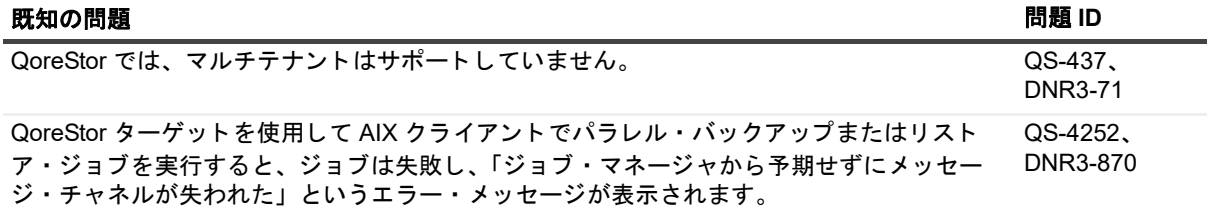

表 5. コマンドライン・インターフェイスの既知の問題

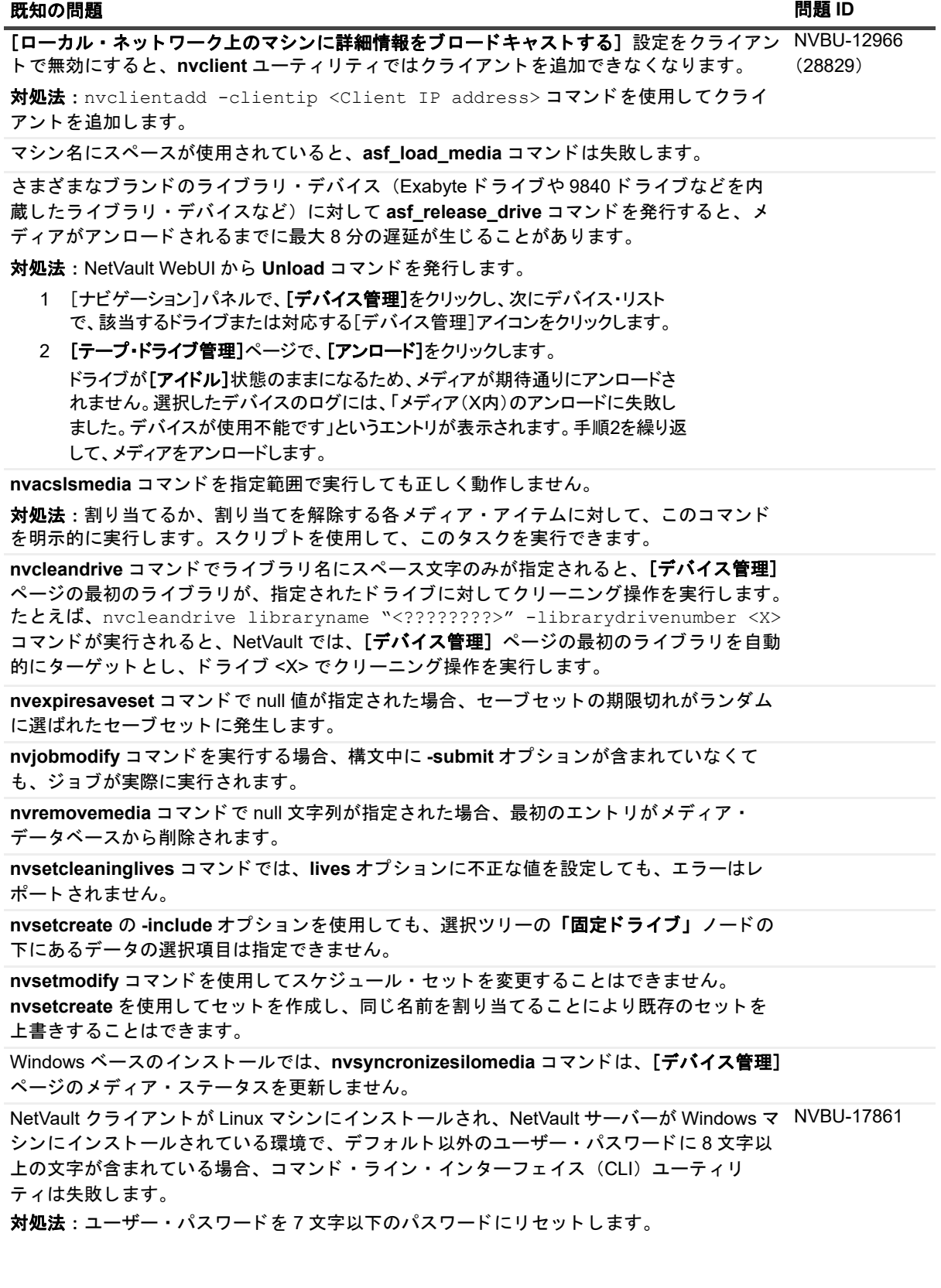

表 **6. Plug-in** *for FileSystem* の既知の問題

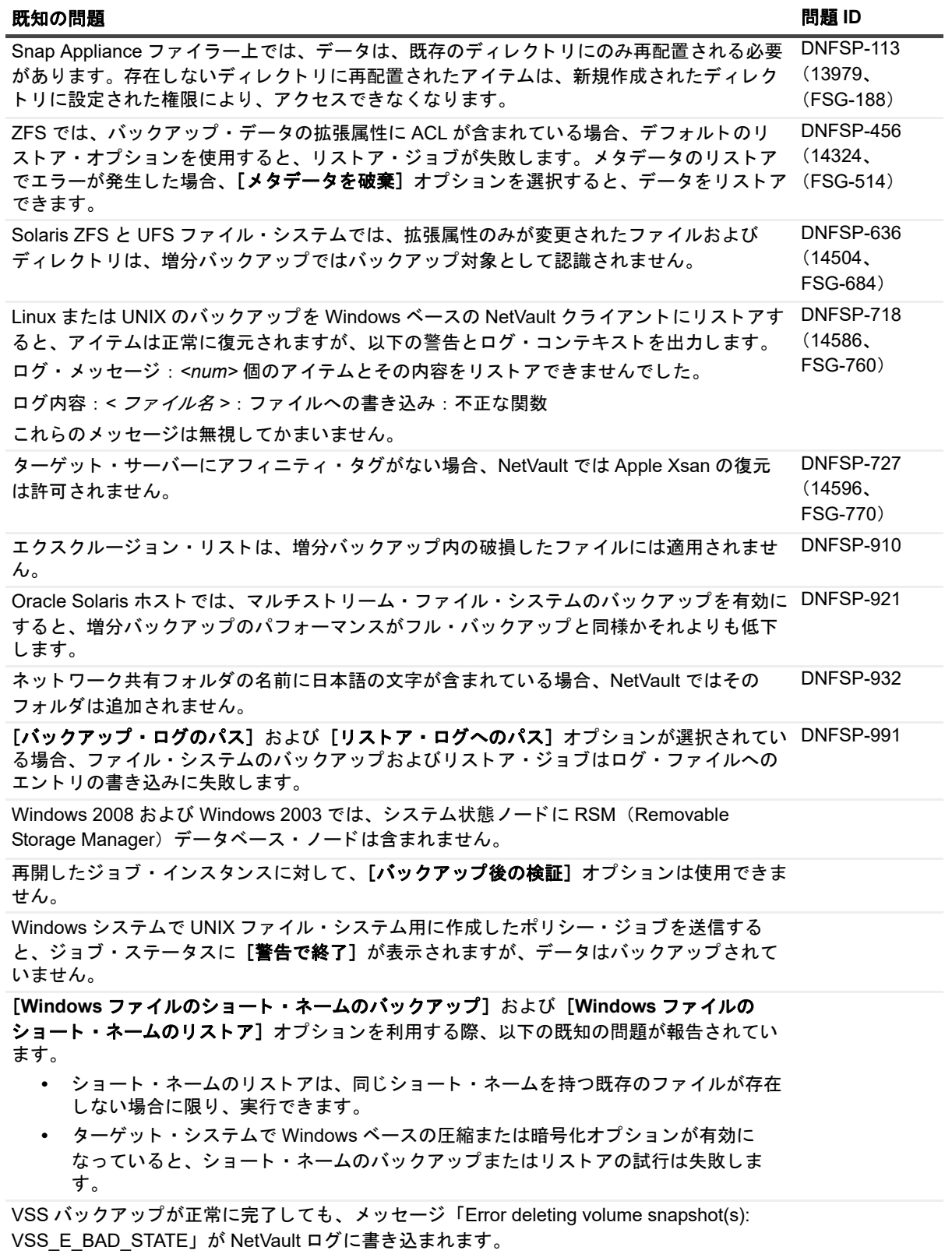

表 **6. Plug-in** *for FileSystem* の既知の問題

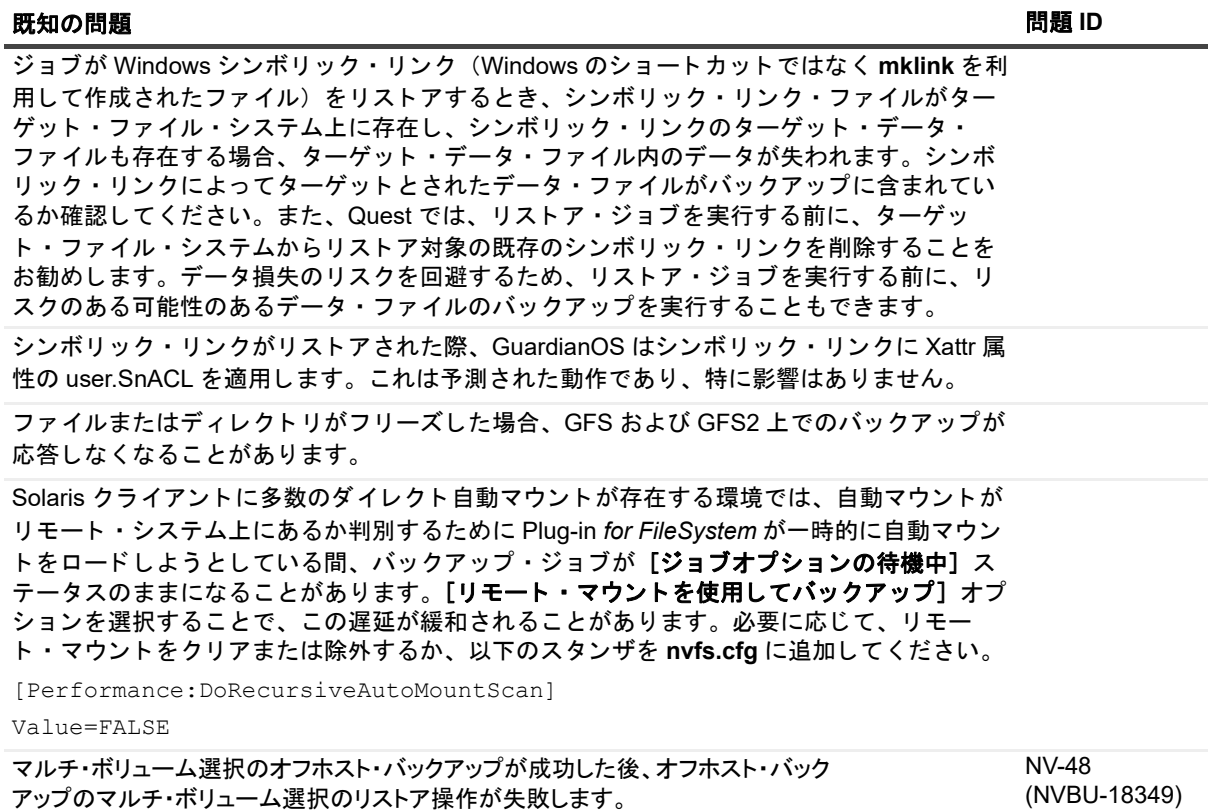

### 表 **7.** マネージ ド ・ サービス ・ プロバイダ (**MSP**) の既知の問題

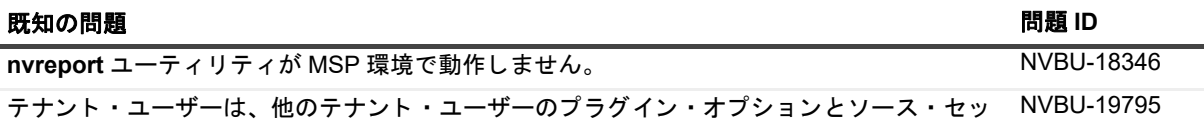

ト を表示および削除できます。

## <span id="page-11-0"></span>システム要件

NetVault 13.0をインストールする前に、ご使用のシステムが以下の最小ハードウェアおよびソフトウェア要件 を満たしていることを確認してください。

### 表 **8.** システム要件

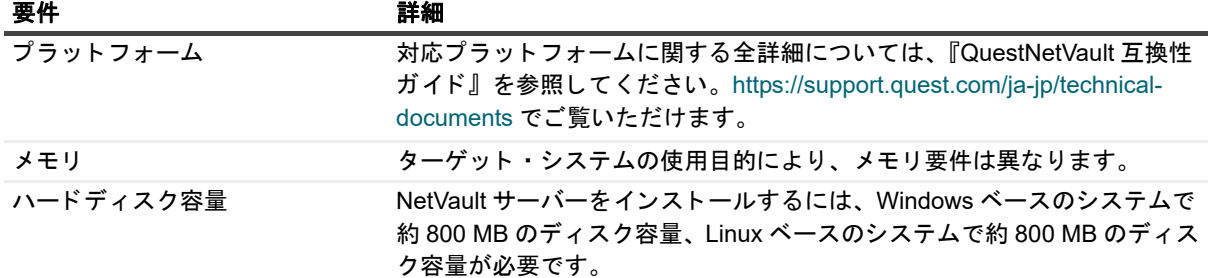

#### 表 **8.** システム要件

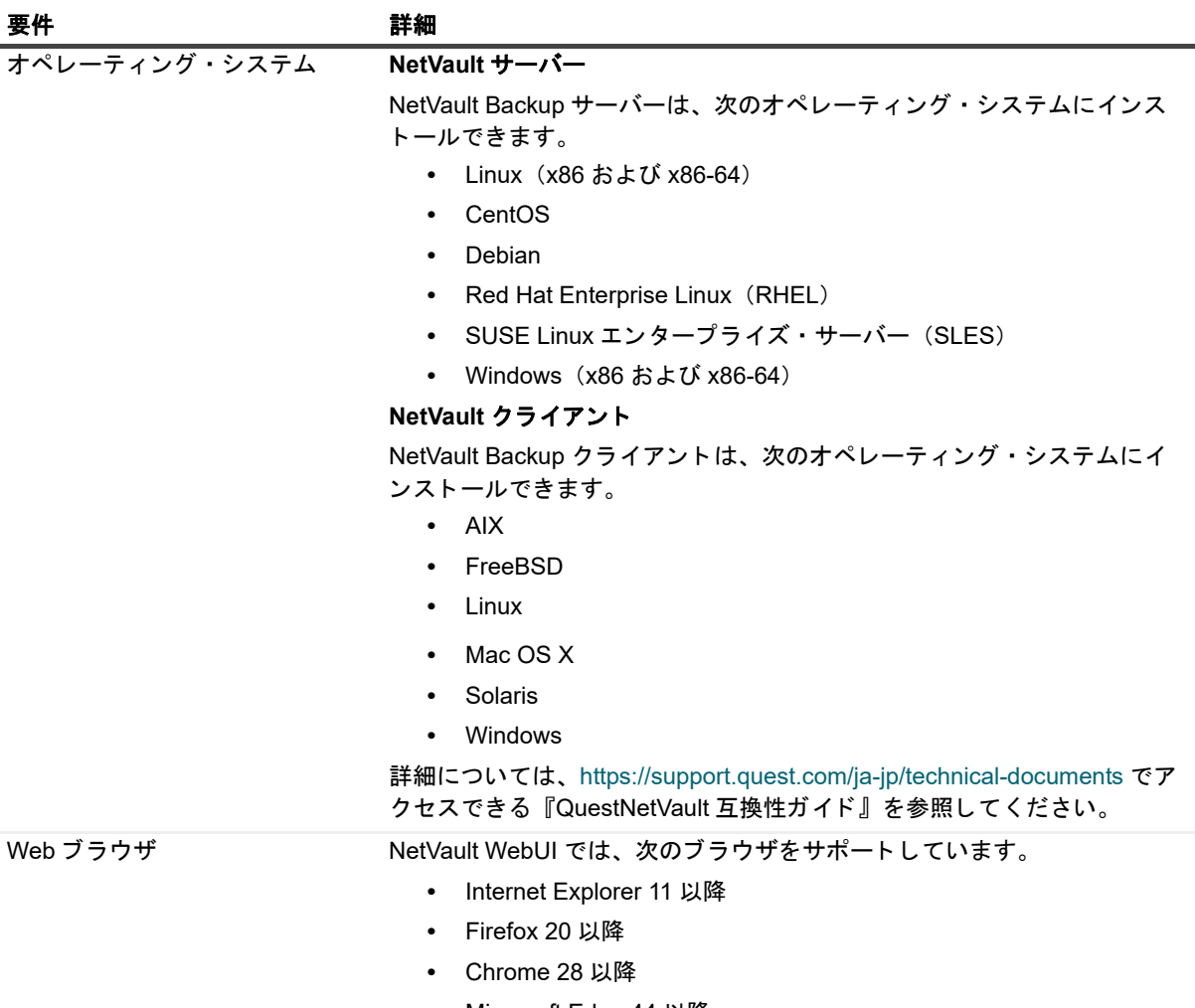

**•** Microsoft Edge 44 以降

# アップグレードと互換性

- **•** ライセンス:NetVault 13.0では、以前のリリースのNetVaultには含まれていなかったライセンス・バリ データを使用します。13.0にアップグレードする前に、NetVaultサーバーに新しいライセンス・ファイ ルをインストールする必要があります。詳細は、『*Quest NetVault*インストール・ガイド』の「*NetVault* のアップグレード」を参照してください。
- **•** 以前のバージョン:NetVault 13.0サーバーのインストールは、以前のリリースのクライアントおよびプ ラグインと下位互換性があります。 ただし、NetVaultサーバーをアップグレードする前に、ライセンスさ れた各プラグインのライセンス・ファイルをダウンロードしてください。ライセンス・ファイルがない と、プラグインが機能しなくなる場合があります。詳細は、『*Quest NetVault* インストール・ガイド』を 参照してください。
- **NetVault**サーバーのオペレーティング・システム要件:NetVaultサーバーのインストールは、Windows およびLinuxオペレーティング・システムでサポートされています。NetVaultサーバーのインストール は、Mac OS XおよびUNIXオペレーティング・システムではサポートされていません。サポートされて いるオペレーティング・システムのバージョンの詳細は、[https://support.quest.com/ja-jp/technical](https://support.quest.com/ja-jp/technical-documents)[documents](https://support.quest.com/ja-jp/technical-documents)でアクセスできる『QuestNetVault互換性ガイド』を参照してください。Mac OS Xまたは UNIXからWindowsまたはLinuxへのNetVaultサーバー9.2の移行については、 <https://support.quest.com/kb/SOL126805>を参照してください。
- **NetVault**データベース移行:9.2からアップグレードする際には、NetVaultデータベースの独自フォー マットからPostgreSQLデータベースのフォーマットへの移行も行われます。NetVaultデータベースのサ イズ、およびシステム・パフォーマンスなどその他の要因によっては、この移行にはかなり時間がかか る場合があります。
- メモ: NetVault 9.2からのアップグレードを行う前に、不要なログを削除すると、データベースの移行時間 を大幅に短縮できます。ログ・ファイルの削除についての詳細は、『Quest NetVaultアドミニストレーター ズ・ガイド』を参照してください。
- 重要: 9.2からのアップグレードを行う前に、必ず、NetVaultデータベースのバックアップを作成してくだ さい。10.0では新しいデータベース・フォーマットが導入されるため、9.2からのアップグレード前に、 NetVaultデータベースのバックアップを行うことが重要になります。Plug-in for Databasesを使用した NetVaultデータベースのバックアップについての詳細は、『Quest NetVaultビルトイン・プラグイン・ユー ザーズ・ガイド』を参照してください。
- **Linux**および**Windows**での正しいインストール・パッケージの選択:NetVaultでは、LinuxおよびWindows ベースのシステム向けに、個別のクライアント専用およびサーバー専用インストール・パッケージを提 供しています。サーバーおよびクライアント・パッケージの両方で、ハイブリッドおよび64-bit専用 バージョンを利用できます。
	- **▪** ハイブリッド・サーバーおよびクライアント・パッケージ:ハイブリッド・パッケージは、Pure 64-bit専用の要件を満たしていないユーザーを対象にしています。

これらのパッケージにより、Pure 32-bitやNetVaultのハイブリッド・インストールからアップグ レードすることができます。ハイブリッド・パッケージは、前のすべてのバージョンの32-bitお よび64-bitプラグインとバイナリ互換性があります。これらのパッケージは、64-bit機能がない 32-bitシステム上でも動作します。

**▪ Pure 64-bit**専用サーバー・パッケージおよびクライアント・パッケージ:Pure 64-bit専用パッ ケージは、Pure 64-bit専用オペレーティング・システム用です。32-bitコンポーネントを使用で きない理由がある場合は(たとえば、32-bitコードを実行しないLinuxディストリビューションを 使用している場合)、これらのパッケージを使用します。

Pure 64-bitパッケージを、既存のPure 32-bitまたはハイブリッドNetVaultインストールのアップ グレードに使用することはできません。既存のPure 32-bitまたはハイブリッド・バージョンを削 除して、Pure 64-bitバージョンを個別にインストールする必要があります。混乱を避けるために、 アップグレード・パッケージとインストール・パッケージの両方に、これらの互換性がないこと を知らせる警告のメッセージが追加されました。

オペレーティング・システムのタイプに応じて、必ず、NetVaultサーバー・ソフトウェアをインストー ルするための正しいインストール・パッケージを選択してください。

- **▪ netvault-<RYYYYMMMDD>-vx.x.x.x-Server-{LinuxX86Hybrid|WindowsX86Hybrid}**:このパッケージを使用し て、NetVaultサーバーを32-bitまたは64-bitシステムにインストールまたはアップグレードします。
- **▪ netvault-<RYYYYMMMDD>-vx.x.x.x-Server-{LinuxX86Pure64|WindowsX86Pure64}**:このパッケージを使用 して、NetVaultサーバーをPure 64-bitシステムにインストールまたはアップグレードします。

クライアント・インストールの場合、システムに基づいた適切なパッケージを選択していることを確認 します。

重要: 64-bitのLinuxマシンにNetVaultのハイブリッド・パッケージをインストールする前に、必要なす べての32-bitライブラリがシステムにインストールされていることを確認します。要件についての詳細は、 『Quest NetVaultインストレーション・ガイド』を参照してください。インストーラが必要なライブラリを システム上で見つけられない場合、インストール・プロセスはメッセージを表示せずに失敗する場合があ ります。

### 表 **9. 64bit** 専用ビルド

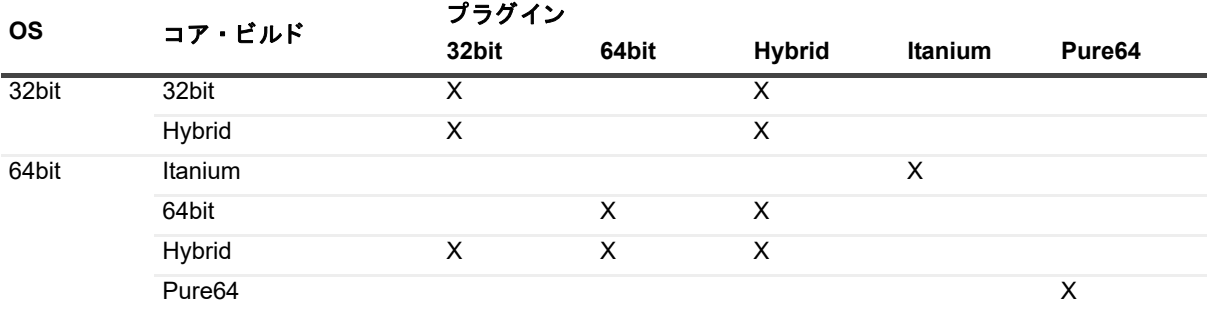

- i | メモ: X = 互換性あり
	- **•** ライセンス・プラグイン:最新バージョンのNetVaultにアップグレードした後、以前にインストールさ れたライセンス・プラグインで新しいバックアップ・ジョブを作成できなくなることがあります。この 問題は、以下のアップグレード・シナリオで発生します。
		- **▪** 9.2 -> 10.0 -> 以降の任意のバージョン
		- **▪** 9.2前 -> 9.x -> 以降の任意のバージョン

この問題は、プラグインを再インストールすることで解決できます。この問題は、9.2から直接10.0.1以 降のバージョンにアップグレードする場合、または以前に9.2からアップグレードすることなく、任意の 10.xバージョンからアップグレードする場合には発生しません。

- **SNMP Trap**通知のオブジェクト識別子(**OID**):NetVault 9.2からアップグレードすると、SNMP Trap通知 方法のOIDが変更されます。
- **NetVault Plug-in** *for NetWare*(**Plug-in** *for NetWare*):NetVault 10.0以降では、Plug-in *for NetWare*はサポー トされません。
- **Plug-in** for VMwareおよび**NetVaultPlug-in** *for Hyper-V* **(Plug-in** for Hyper-V**)**:Plug-in *for VMware*または Plug-in *for Hyper-V*のインストール後に、NetVaultソフトウェアをアップグレードした場合は、そのマシ ンでプラグインの再インストールが必要になります。プラグインを再インストールしない場合、仮想マ シンのマウントされたドライブ・ノードを開いて、新しいファイルレベル・バックアップ・ジョブを作 成することができません。
- **•** マルチバイト文字を含むデバイス名:NetVault Server 9.2からアップグレードした後、名前にマルチバイ ト文字を使用するデバイスは、削除してから再度追加する必要があります。

## <span id="page-14-0"></span>**NetVault 12.3**からアップグレードする場合:

NetVault 12.3 の暗号化および復号化アルゴリズムの変更により、NetVault 12.3.0.15 からのアップグレード後に認 証関連の問題が発生することがあります。

既知の問題とその実行可能な回避策については、次の表を参照してください。

表 **10.** 認証エラーの回避策

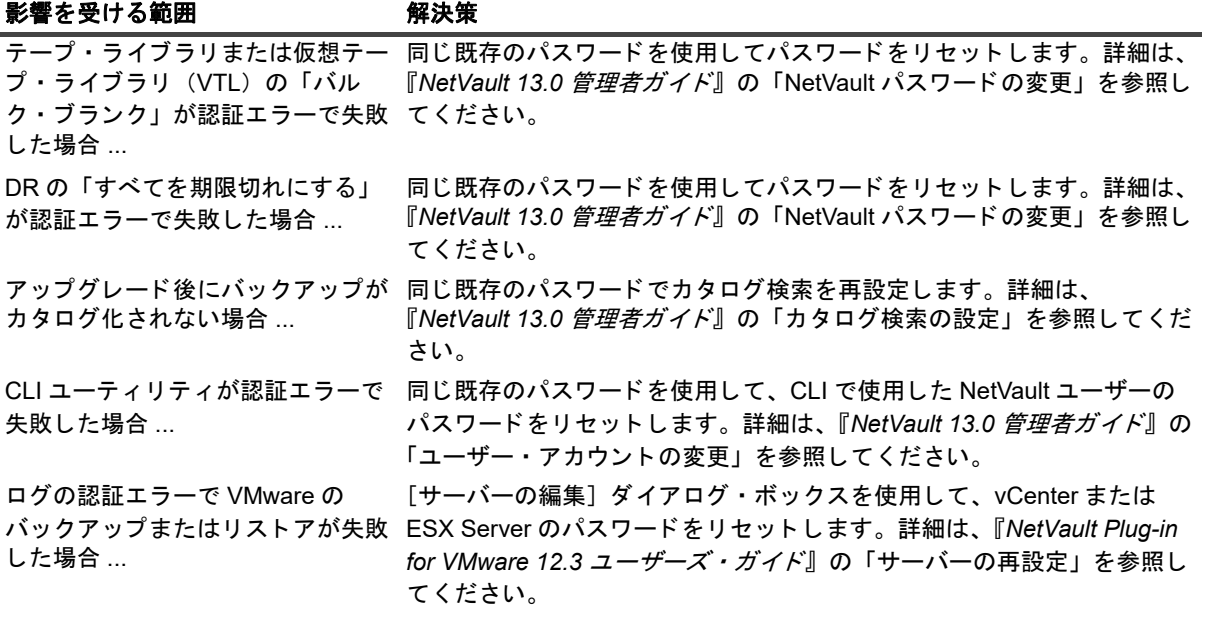

NetVaultの他の領域で認証の問題が発生した場合は、パスワードを再設定して、アクションを再度実行します。 問題が解決しない場合は、NetVaultサポートにお問い合わせください。

## <span id="page-15-0"></span>製品ライセンス

NetVaultサーバー環境でライセンス・ファイルを取得するには、メインNetVaultサーバーのNetVaultマシンID を確認します。また、OracleやMySQL、PostgreSQL、SQL Server、Exchangeなどのアプリケーション・プラグ インを実行しているクライアントのマシンIDも確認する必要があります。

[ライセンス管理]ページを使って、製品ライセンス・ファイルをインストールすることができます。

- **•** マシンID[の取得](#page-15-1)
- **•** [製品ライセンス・ファイルの取得](#page-16-1)
- **•** [ライセンス・ファイルのインストール](#page-16-2)

### <span id="page-15-1"></span>マシン **ID** の取得

- 1 NetVault WebUIを起動します。
- 2 [ナビゲーション]パネルで、[ライセンス管理]をクリックします。
- 3 [クライアント詳細] リストで、該当するサーバーまたはクライアントのエントリのマシンIDをメモしま す。

# <span id="page-16-1"></span>製品ラ イセンス ・ フ ァ イルの取得

### *NetVault*の製品ライセンス・ファイルを取得するには:

オンライン・ライセンス取得申請書をご利用ください:[https://support.quest.com/ja-jp/](https://support.quest.com/ja-jp)

# <span id="page-16-2"></span>ライセンス・ファイルのインストール

- 1 [ナビゲーション]パネルで、[ライセンス管理]をクリックします。
- 2 [ライセンス管理] ページで、[ライセンスのインストール] をクリックします。

NetVaultWebUIは特定のNetVaultサーバーに関連付けられており、すべてのライセンスがNetVaultサー バーにインストールされているため、クライアント・マシンを選択する必要はありません。

- 3 [ライセンス・ファイルの選択] ダイアログ・ボックスで、[ファイルの選択] をクリックし、ライセン ス・キーを含む「.dlv」ファイルをポイントして [開く] をクリックします。
- 4 ダイアログ ・ ボッ クスで、 [**OK**] を ク リ ッ ク し て、 選択し たラ イセンス ・ フ ァ イルを適用し ます。 ライセンス・ファイルが正常にインストールされると、メッセージが表示されます。
- 5 メッセージを終了するには、 [X] をクリックします。

# <span id="page-16-0"></span>アップグレードおよびインストールの 手順

- **•** NetVaultのインストールまたはアップグレードを実行する前に、接続しているDRアプライアンスをバー ジョン4.0.3以降にアップグレードする必要があります。
- **•** NetVaultをアップグレードしたら、NetVault Plug-in *for File System*を使用したスケジュール済みバック アップ・ジョブ(増分/差分/コンソリデート)を再開する前に、フル・バックアップ・ジョブを再実 行する必要があります。
- **•** NetVaultを円滑に動作させるには、NetVaultをアップグレードした後、ブラウザのキャッシュを消去す る必要があります。

NetVaultサーバー・ソフトウェアおよびクライアント・ソフトウェアのインストールとアップグレードについて の詳細は、『Quest NetVaultインストレーション・ガイド』を参照してください。

# <span id="page-17-0"></span>追加リソース

以下から追加情報を入手できます。

- **•** [オンライン製品ドキュメント](https://support.quest.com/technical-documents/)
- **•** NetVault[コミュニティ](https://www.quest.com/community/products/netvault/)

# <span id="page-17-1"></span>グローバリゼーション

ここでは、北米以外の地域のお客様に必要な、この製品を英語以外の言語設定でインストールして構成する方法 を説明します。このセクションで説明する内容は、他の製品マニュアルに記載されているサポート対象プラット フォームや設定などの情報に代わるものではありません。

本リリースは、Unicodeに対応しており、あらゆる文字セットをサポートしています。また、多言語データの同 時操作をサポートしています。このリリースを利用できる対象地域は次のとおりです。北米、西ヨーロッパ、ラ テンアメリカ、中央ヨーロッパ、東ヨーロッパ、極東アジア、日本。

本リリースは次の言語にローカライズされています:中国語(簡体)、フランス語、ドイツ語、日本語、韓国語。

本リリースには、以下の既知の機能または制限事項があります。これまでNetVaultでは、Questは主にマルチ バイト文字セット(MBCS)をサポートしていましたが、一部、Unicodeもサポートしていました。10.0以降、 Questは主にUnicodeをサポートしていますが、Questでは引き続きMBCSもサポートしています。

# <span id="page-17-2"></span>企業情報

Questは、急速に変化する企業ITの世界にソフトウェア・ソリューションを提供します。データの急増、クラ ウドの拡張、ハイブリッド・データセンター、セキュリティの脅威、規制要件によって生じる課題を簡素化する ことができます。弊社は、Fortune 500の95%の企業およびGlobal 1000の90%の企業など、100か国におよぶ 130,000社にサービスを提供するグローバル・プロバイダーです。1987年以来、データベース管理、データ保 護、IDおよびアクセス管理、Microsoftのプラットフォーム管理、統合エンドポイント管理などのソリューショ ンのポートフォリオを構築してきました。Questにより、組織はIT管理に費やす時間を短縮し、ビジネスの革新 に費やす時間を増やすことができます。詳しくは、以下を参照してください。[https://www.quest.com/jp-ja/](https://www.quest.com/jp-ja/company/contact-us.aspx)

## テクニカル・サポート用リソース

テクニカル・サポートは、Questの有効な保守契約を締結している場合、または試用版を保有している場合にご 利用いただけます。Questサポート・ポータル([https://support.quest.com/ja-jp](https://support.quest.com/ja-jp/))にアクセスすることができま す。

サポート・ポータルには、問題を自主的にすばやく解決するためのセルフヘルプ・ツールがあり、24時間365 日ご利用いただけます。サポート・ポータルでは次のことを実行できます。

- **•** サービス・リクエストの送信と管理。
- **•** ナレッジベース記事の参照。
- **•** 製品に関するお知らせへの登録。
- **•** ソフトウェアと技術文書のダウンロード。
- **•** 入門ビデオの視聴。
- **•** コミュニティ・ディスカッションへの参加。
- **•** サポート・エンジニアとのオンライン・チャット。
- **•** 製品に関する支援サービスの表示。

## 本製品に使用されているサードパーティ 製品

この製品には、以下のサードパーティ製コンポーネントが含まれています。サードパーティのライセンス情報に ついては、<http://www.quest.com/legal/license-agreements.aspx>を参照してください。一部のコンポーネントの ソース・コードは、<https://opensource.quest.com>から利用可能です。

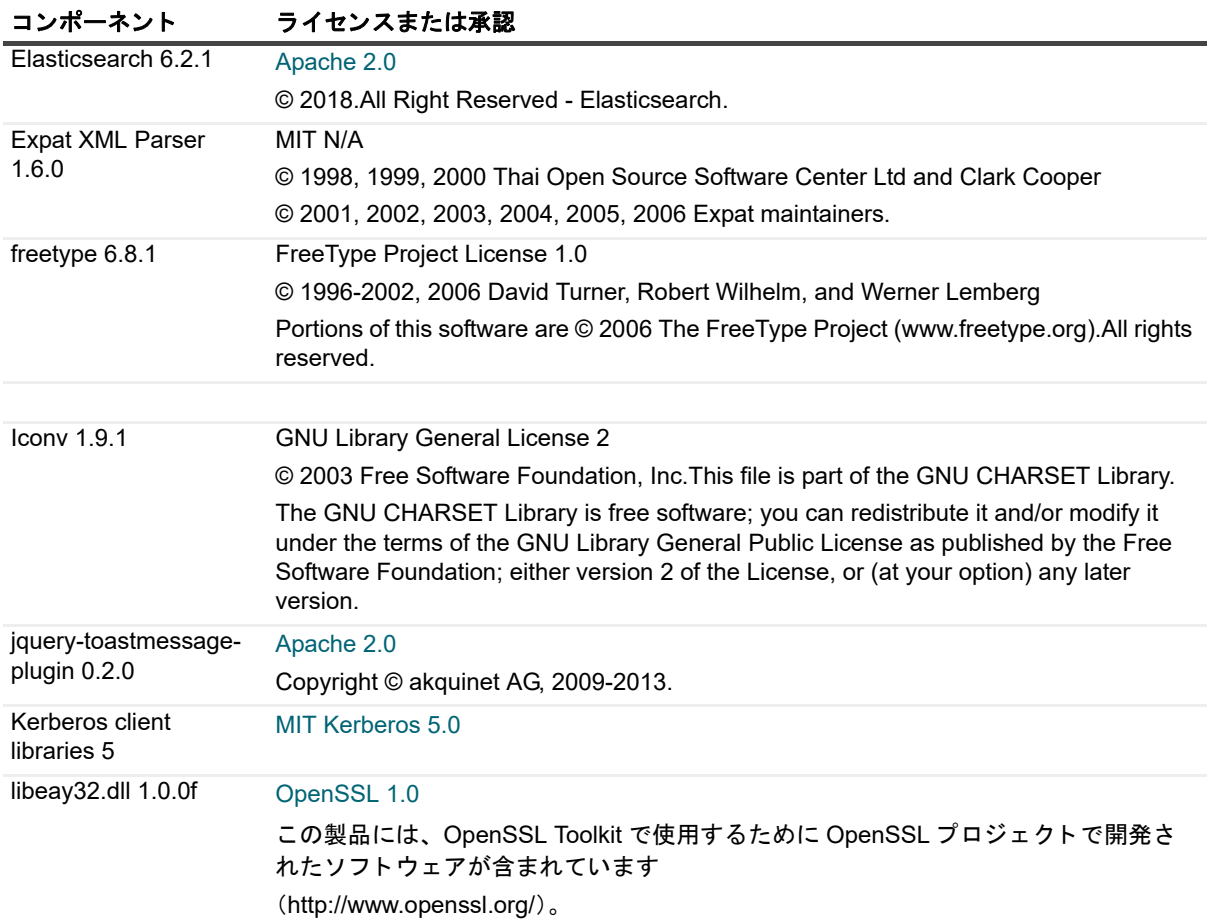

### 表 11. 本製品に使用されているサードパーティ・ソフトウェアのリスト

### 表 11. 本製品に使用されているサードパーティ・ソフトウェアのリスト

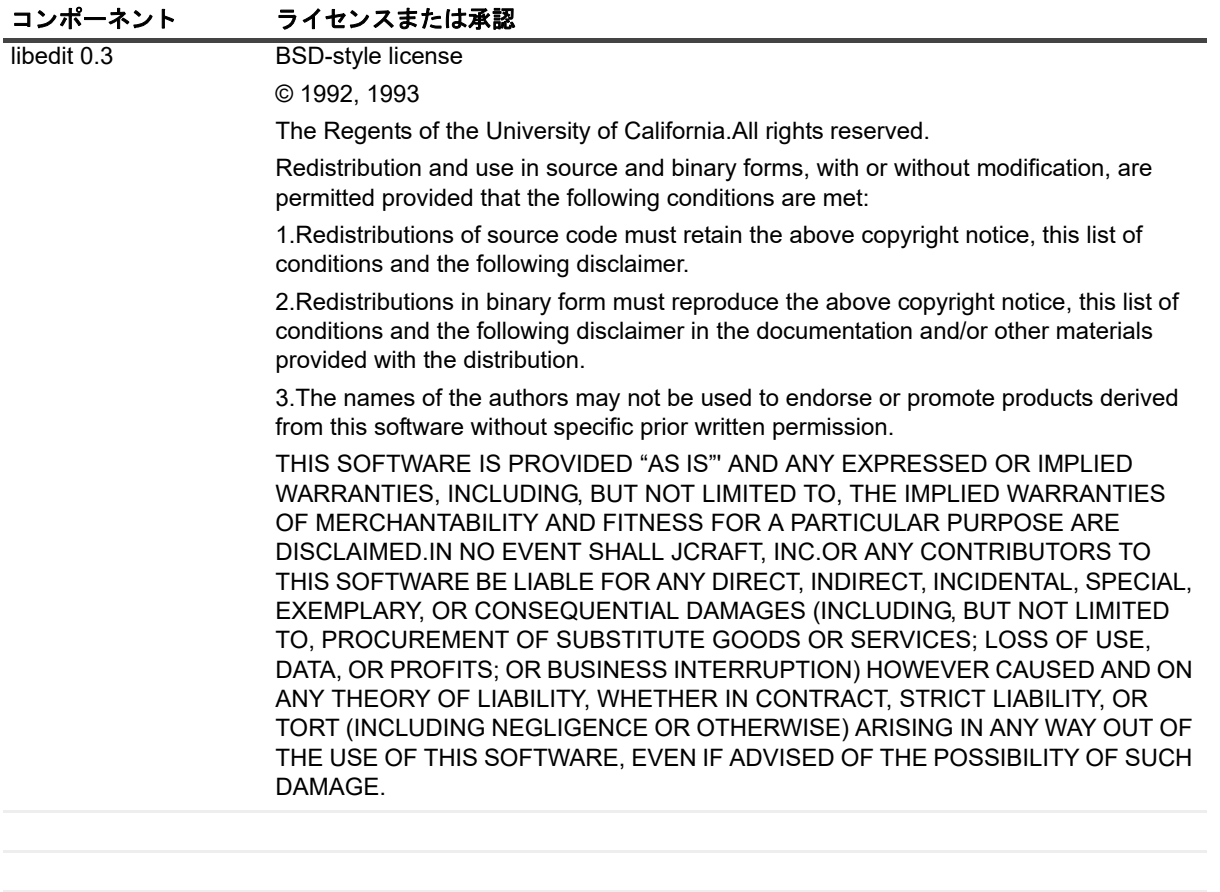

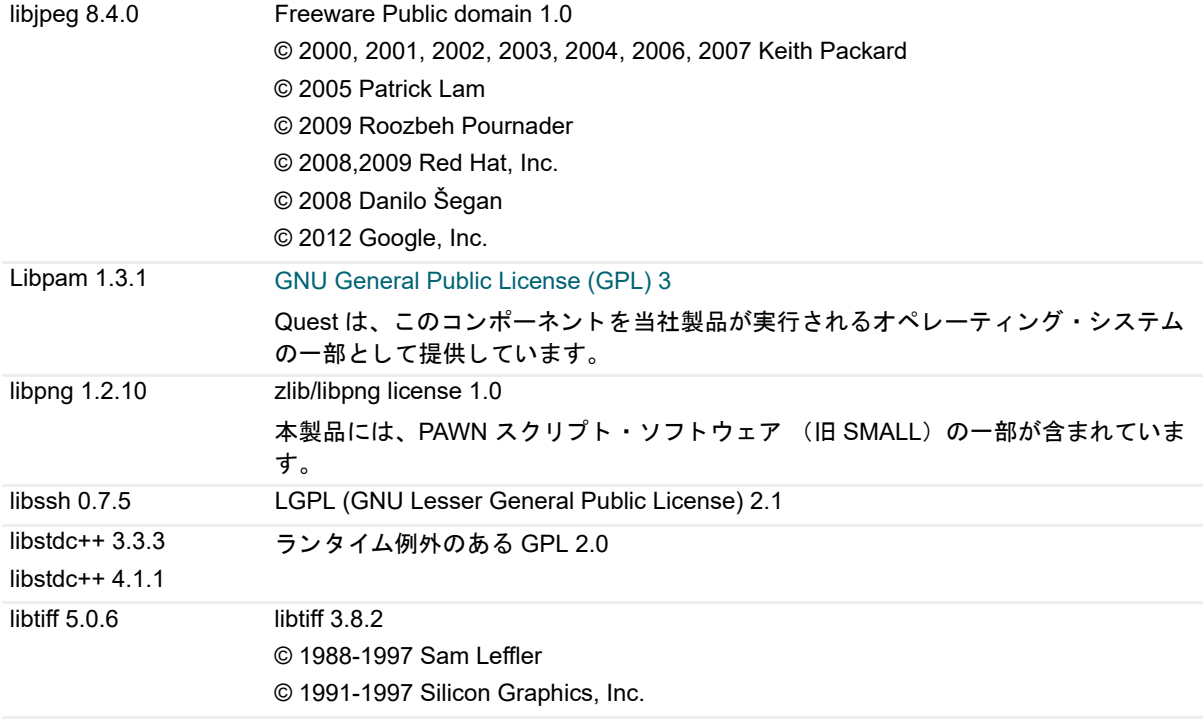

### 表 11. 本製品に使用されているサードパーティ・ソフトウェアのリスト

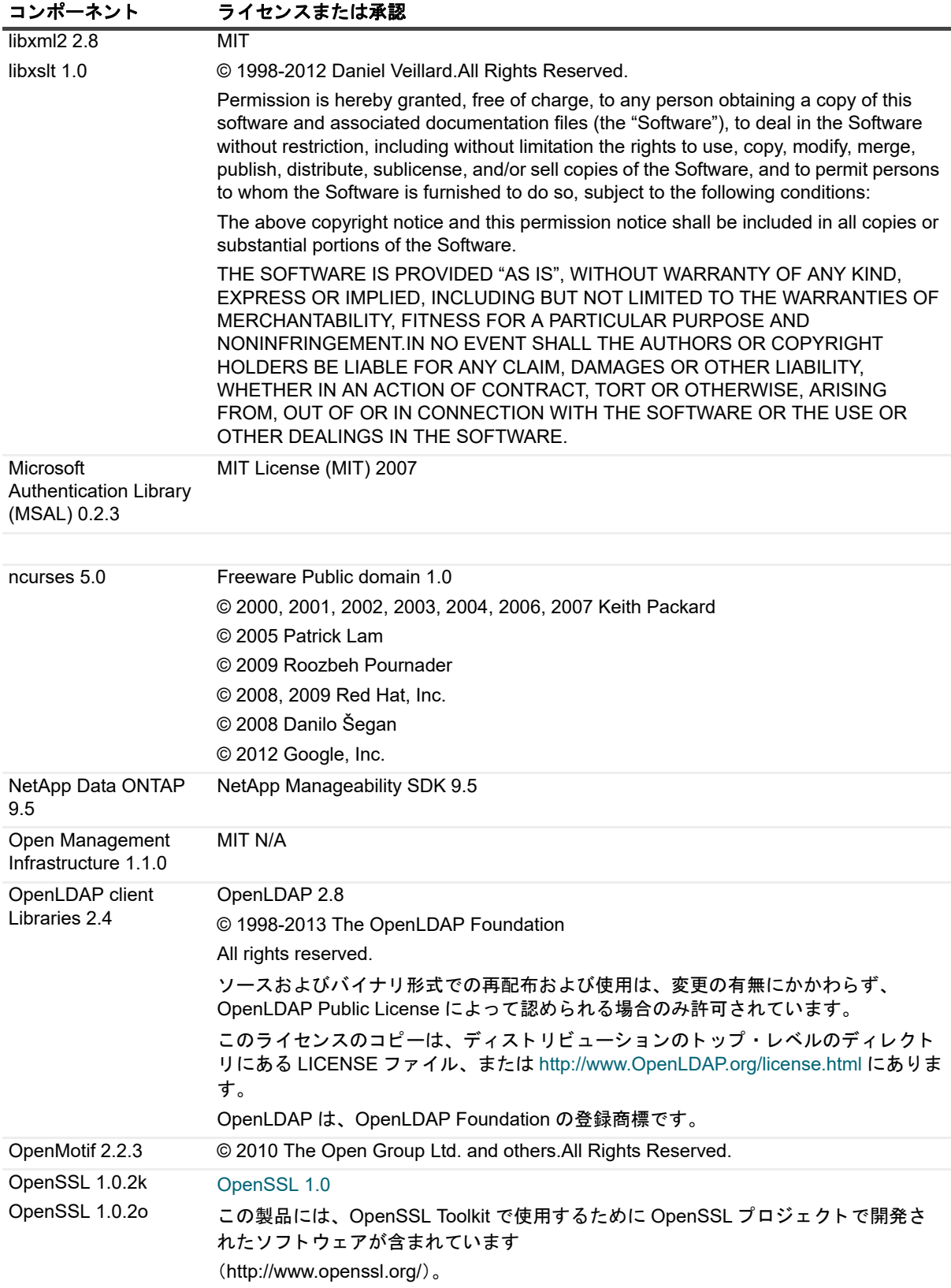

### 表 11. 本製品に使用されているサードパーティ・ソフトウェアのリスト

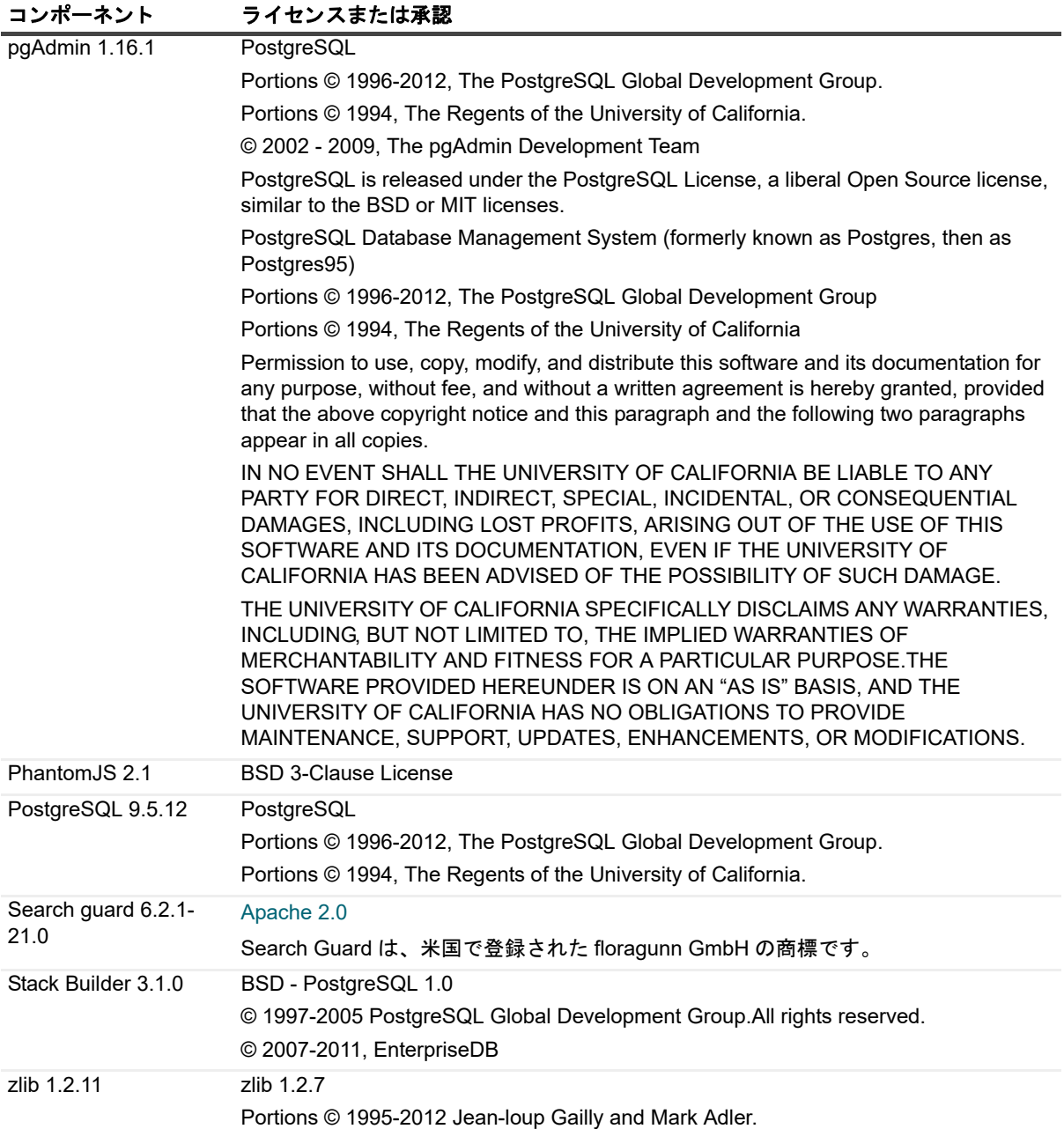

### <span id="page-21-0"></span>**GNU General Public License (GPL) 3**

GNU GENERAL PUBLIC LICENSE

Version 3, 29 June 2007

© 2007 Free Software Foundation, Inc.

Everyone is permitted to copy and distribute verbatim copies of this license document, but changing it is not allowed.

### Preamble

The GNU General Public License is a free, copyleft license for software and other kinds of works.

The licenses for most software and other practical works are designed to take away your freedom to share and change the works.By contrast, the GNU General Public License is intended to guarantee your freedom to share

> Quest NetVault 13.0 uest NetVault 13.0<br>リリース・ノート 22

and change all versions of a program--to make sure it remains free software for all its users.We, the Free Software Foundation, use the GNU General Public License for most of our software; it applies also to any other work released this way by its authors.You can apply it to your programs, too.

When we speak of free software, we are referring to freedom, not price.Our General Public Licenses are designed to make sure that you have the freedom to distribute copies of free software (and charge for them if you wish), that you receive source code or can get it if you want it, that you can change the software or use pieces of it in new free programs, and that you know you can do these things.

To protect your rights, we need to prevent others from denying you these rights or asking you to surrender the rights.Therefore, you have certain responsibilities if you distribute copies of the software, or if you modify it: responsibilities to respect the freedom of others.

For example, if you distribute copies of such a program, whether gratis or for a fee, you must pass on to the recipients the same freedoms that you received.You must make sure that they, too, receive or can get the source code.And you must show them these terms so they know their rights.

Developers that use the GNU GPL protect your rights with two steps: (1) assert copyright on the software, and (2) offer you this License giving you legal permission to copy, distribute and/or modify it.

For the developers' and authors' protection, the GPL clearly explains that there is no warranty for this free software.For both users' and authors' sake, the GPL requires that modified versions be marked as changed, so that their problems will not be attributed erroneously to authors of previous versions.

Some devices are designed to deny users access to install or run modified versions of the software inside them, although the manufacturer can do so.This is fundamentally incompatible with the aim of protecting users' freedom to change the software.The systematic pattern of such abuse occurs in the area of products for individuals to use, which is precisely where it is most unacceptable.Therefore, we have designed this version of the GPL to prohibit the practice for those products.If such problems arise substantially in other domains, we stand ready to extend this provision to those domains in future versions of the GPL, as needed to protect the freedom of users.

Finally, every program is threatened constantly by software patents.States should not allow patents to restrict development and use of software on general-purpose computers, but in those that do, we wish to avoid the special danger that patents applied to a free program could make it effectively proprietary.To prevent this, the GPL assures that patents cannot be used to render the program non-free.

The precise terms and conditions for copying, distribution and modification follow.

TERMS AND CONDITIONS

0.Definitions.

"This License" refers to version 3 of the GNU General Public License.

"Copyright" also means copyright-like laws that apply to other kinds of works, such as semiconductor masks.

"The Program" refers to any copyrightable work licensed under this License.Each licensee is addressed as "you"."Licensees" and "recipients" may be individuals or organizations.

To "modify" a work means to copy from or adapt all or part of the work in a fashion requiring copyright permission, other than the making of an exact copy.The resulting work is called a "modified version" of the earlier work or a work "based on" the earlier work.

A "covered work" means either the unmodified Program or a work based on the Program.

To "propagate" a work means to do anything with it that, without permission, would make you directly or secondarily liable for infringement under applicable copyright law, except executing it on a computer or modifying a private copy.Propagation includes copying, distribution (with or without modification), making available to the public, and in some countries other activities as well.

To "convey" a work means any kind of propagation that enables other parties to make or receive copies.Mere interaction with a user through a computer network, with no transfer of a copy, is not conveying.

An interactive user interface displays "Appropriate Legal Notices" to the extent that it includes a convenient and prominently visible feature that (1) displays an appropriate copyright notice, and (2) tells the user that there is no warranty for the work (except to the extent that warranties are provided), that licensees may convey the work under this License, and how to view a copy of this License.If the interface presents a list of user commands or options, such as a menu, a prominent item in the list meets this criterion.

### 1.Source Code.

The "source code" for a work means the preferred form of the work for making modifications to it."Object code" means any non-source form of a work.

A "Standard Interface" means an interface that either is an official standard defined by a recognized standards body, or, in the case of interfaces specified for a particular programming language, one that is widely used among developers working in that language.

The "System Libraries" of an executable work include anything, other than the work as a whole, that (a) is included in the normal form of packaging a Major Component, but which is not part of that Major Component, and (b) serves only to enable use of the work with that Major Component, or to implement a Standard Interface for which an implementation is available to the public in source code form.A "Major Component", in this context, means a major essential component (kernel, window system, and so on) of the specific operating system (if any) on which the executable work runs, or a compiler used to produce the work, or an object code interpreter used to run it.

The "Corresponding Source" for a work in object code form means all the source code needed to generate, install, and (for an executable work) run the object code and to modify the work, including scripts to control those activities.However, it does not include the work's System Libraries, or general-purpose tools or generally available free programs which are used unmodified in performing those activities but which are not part of the work.For example, Corresponding Source includes interface definition files associated with source files for the work, and the source code for shared libraries and dynamically linked subprograms that the work is specifically designed to require, such as by intimate data communication or control flow between those subprograms and other parts of the work.

The Corresponding Source need not include anything that users can regenerate automatically from other parts of the Corresponding Source.

The Corresponding Source for a work in source code form is that same work.

2.Basic Permissions.

All rights granted under this License are granted for the term of copyright on the Program, and are irrevocable provided the stated conditions are met.This License explicitly affirms your unlimited permission to run the unmodified Program.The output from running a covered work is covered by this License only if the output, given its content, constitutes a covered work.This License acknowledges your rights of fair use or other equivalent, as provided by copyright law.

You may make, run and propagate covered works that you do not convey, without conditions so long as your license otherwise remains in force.You may convey covered works to others for the sole purpose of having them make modifications exclusively for you, or provide you with facilities for running those works, provided that you comply with the terms of this License in conveying all material for which you do not control copyright.Those thus making or running the covered works for you must do so exclusively on your behalf, under your direction and control, on terms that prohibit them from making any copies of your copyrighted material outside their relationship with you.

Conveying under any other circumstances is permitted solely under the conditions stated below.Sublicensing is not allowed; section 10 makes it unnecessary.

3.Protecting Users' Legal Rights From Anti-Circumvention Law.

No covered work shall be deemed part of an effective technological measure under any applicable law fulfilling obligations under article 11 of the WIPO copyright treaty adopted on 20 December 1996, or similar laws prohibiting or restricting circumvention of such measures.

When you convey a covered work, you waive any legal power to forbid circumvention of technological measures to the extent such circumvention is effected by exercising rights under this License with respect to the covered work, and you disclaim any intention to limit operation or modification of the work as a means of enforcing, against the work's users, your or third parties' legal rights to forbid circumvention of technological measures.

4.Conveying Verbatim Copies.

You may convey verbatim copies of the Program's source code as you receive it, in any medium, provided that you conspicuously and appropriately publish on each copy an appropriate copyright notice; keep intact all notices stating that this License and any non-permissive terms added in accord with section 7 apply to the code; keep intact all notices of the absence of any warranty; and give all recipients a copy of this License along with the Program.

You may charge any price or no price for each copy that you convey, and you may offer support or warranty protection for a fee.

5.Conveying Modified Source Versions.

You may convey a work based on the Program, or the modifications to produce it from the Program, in the form of source code under the terms of section 4, provided that you also meet all of these conditions:

a) The work must carry prominent notices stating that you modified it, and giving a relevant date.

b) The work must carry prominent notices stating that it is released under this License and any conditions added under section 7.This requirement modifies the requirement in section 4 to "keep intact all notices".

c) You must license the entire work, as a whole, under this License to anyone who comes into possession of a copy.This License will therefore apply, along with any applicable section 7 additional terms, to the whole of the work, and all its parts, regardless of how they are packaged.This License gives no permission to license the work in any other way, but it does not invalidate such permission if you have separately received it.

d) If the work has interactive user interfaces, each must display Appropriate Legal Notices; however, if the Program has interactive interfaces that do not display Appropriate Legal Notices, your work need not make them do so.

A compilation of a covered work with other separate and independent works, which are not by their nature extensions of the covered work, and which are not combined with it such as to form a larger program, in or on a volume of a storage or distribution medium, is called an "aggregate" if the compilation and its resulting copyright are not used to limit the access or legal rights of the compilation's users beyond what the individual works permit.Inclusion of a covered work in an aggregate does not cause this License to apply to the other parts of the aggregate.

#### 6.Conveying Non-Source Forms.

You may convey a covered work in object code form under the terms of sections 4 and 5, provided that you also convey the machine-readable Corresponding Source under the terms of this License, in one of these ways:

a) Convey the object code in, or embodied in, a physical product (including a physical distribution medium), accompanied by the Corresponding Source fixed on a durable physical medium customarily used for software interchange.

b) Convey the object code in, or embodied in, a physical product (including a physical distribution medium), accompanied by a written offer, valid for at least three years and valid for as long as you offer spare parts or customer support for that product model, to give anyone who possesses the object code either (1) a copy of the Corresponding Source for all the software in the product that is covered by this License, on a durable physical medium customarily used for software interchange, for a price no more than your reasonable cost of physically performing this conveying of source, or (2) access to copy the Corresponding Source from a network server at no charge.

c) Convey individual copies of the object code with a copy of the written offer to provide the Corresponding Source.This alternative is allowed only occasionally and noncommercially, and only if you received the object code with such an offer, in accord with subsection 6b.

d) Convey the object code by offering access from a designated place (gratis or for a charge), and offer equivalent access to the Corresponding Source in the same way through the same place at no further charge.You need not require recipients to copy the Corresponding Source along with the object code.If the place to copy the object code is a network server, the Corresponding Source may be on a different server (operated by you or a third party) that supports equivalent copying facilities, provided you maintain clear directions next to the object code saying where to find the Corresponding Source.Regardless of what server hosts the Corresponding Source, you remain obligated to ensure that it is available for as long as needed to satisfy these requirements.

e) Convey the object code using peer-to-peer transmission, provided you inform other peers where the object code and Corresponding Source of the work are being offered to the general public at no charge under subsection 6d.

A separable portion of the object code, whose source code is excluded from the Corresponding Source as a System Library, need not be included in conveying the object code work.

A "User Product" is either (1) a "consumer product", which means any tangible personal property which is normally used for personal, family, or household purposes, or (2) anything designed or sold for incorporation into a dwelling.In determining whether a product is a consumer product, doubtful cases shall be resolved in favor of coverage.For a particular product received by a particular user, "normally used" refers to a typical or common use of that class of product, regardless of the status of the particular user or of the way in which the particular user actually uses, or expects or is expected to use, the product.A product is a consumer product regardless of whether the product has substantial commercial, industrial or non-consumer uses, unless such uses represent the only significant mode of use of the product.

"Installation Information" for a User Product means any methods, procedures, authorization keys, or other information required to install and execute modified versions of a covered work in that User Product from a modified version of its Corresponding Source.The information must suffice to ensure that the continued functioning of the modified object code is in no case prevented or interfered with solely because modification has been made.

If you convey an object code work under this section in, or with, or specifically for use in, a User Product, and the conveying occurs as part of a transaction in which the right of possession and use of the User Product is

> Quest NetVault 13.0 uest Netvault 13.0<br>リリース・ノート 25

transferred to the recipient in perpetuity or for a fixed term (regardless of how the transaction is characterized), the Corresponding Source conveyed under this section must be accompanied by the Installation Information.But this requirement does not apply if neither you nor any third party retains the ability to install modified object code on the User Product (for example, the work has been installed in ROM).

The requirement to provide Installation Information does not include a requirement to continue to provide support service, warranty, or updates for a work that has been modified or installed by the recipient, or for the User Product in which it has been modified or installed.Access to a network may be denied when the modification itself materially and adversely affects the operation of the network or violates the rules and protocols for communication across the network.

Corresponding Source conveyed, and Installation Information provided, in accord with this section must be in a format that is publicly documented (and with an implementation available to the public in source code form), and must require no special password or key for unpacking, reading or copying.

#### 7.Additional Terms.

"Additional permissions" are terms that supplement the terms of this License by making exceptions from one or more of its conditions.Additional permissions that are applicable to the entire Program shall be treated as though they were included in this License, to the extent that they are valid under applicable law.If additional permissions apply only to part of the Program, that part may be used separately under those permissions, but the entire Program remains governed by this License without regard to the additional permissions.

When you convey a copy of a covered work, you may at your option remove any additional permissions from that copy, or from any part of it.(Additional permissions may be written to require their own removal in certain cases when you modify the work.)You may place additional permissions on material, added by you to a covered work, for which you have or can give appropriate copyright permission.

Notwithstanding any other provision of this License, for material you add to a covered work, you may (if authorized by the copyright holders of that material) supplement the terms of this License with terms:

a) Disclaiming warranty or limiting liability differently from the terms of sections 15 and 16 of this License; or

b) Requiring preservation of specified reasonable legal notices or author attributions in that material or in the Appropriate Legal Notices displayed by works containing it; or

c) Prohibiting misrepresentation of the origin of that material, or requiring that modified versions of such material be marked in reasonable ways as different from the original version; or

d) Limiting the use for publicity purposes of names of licensors or authors of the material; or

e) Declining to grant rights under trademark law for use of some trade names, trademarks, or service marks; or

f) Requiring indemnification of licensors and authors of that material by anyone who conveys the material (or modified versions of it) with contractual assumptions of liability to the recipient, for any liability that these contractual assumptions directly impose on those licensors and authors.

All other non-permissive additional terms are considered "further restrictions" within the meaning of section 10.If the Program as you received it, or any part of it, contains a notice stating that it is governed by this License along with a term that is a further restriction, you may remove that term.If a license document contains a further restriction but permits relicensing or conveying under this License, you may add to a covered work material governed by the terms of that license document, provided that the further restriction does not survive such relicensing or conveying.

If you add terms to a covered work in accord with this section, you must place, in the relevant source files, a statement of the additional terms that apply to those files, or a notice indicating where to find the applicable terms. Additional terms, permissive or non-permissive, may be stated in the form of a separately written license, or stated as exceptions; the above requirements apply either way.

#### 8.Termination.

You may not propagate or modify a covered work except as expressly provided under this License.Any attempt otherwise to propagate or modify it is void, and will automatically terminate your rights under this License (including any patent licenses granted under the third paragraph of section 11).

However, if you cease all violation of this License, then your license from a particular copyright holder is reinstated (a) provisionally, unless and until the copyright holder explicitly and finally terminates your license, and (b) permanently, if the copyright holder fails to notify you of the violation by some reasonable means prior to 60 days after the cessation.

Moreover, your license from a particular copyright holder is reinstated permanently if the copyright holder notifies you of the violation by some reasonable means, this is the first time you have received notice of violation of this License (for any work) from that copyright holder, and you cure the violation prior to 30 days after your receipt of the notice.

Termination of your rights under this section does not terminate the licenses of parties who have received copies or rights from you under this License.If your rights have been terminated and not permanently reinstated, you do not qualify to receive new licenses for the same material under section 10.

9.Acceptance Not Required for Having Copies.

You are not required to accept this License in order to receive or run a copy of the Program.Ancillary propagation of a covered work occurring solely as a consequence of using peer-to-peer transmission to receive a copy likewise does not require acceptance.However, nothing other than this License grants you permission to propagate or modify any covered work.These actions infringe copyright if you do not accept this License.Therefore, by modifying or propagating a covered work, you indicate your acceptance of this License to do so.

10.Automatic Licensing of Downstream Recipients.

Each time you convey a covered work, the recipient automatically receives a license from the original licensors, to run, modify and propagate that work, subject to this License.You are not responsible for enforcing compliance by third parties with this License.

An "entity transaction" is a transaction transferring control of an organization, or substantially all assets of one, or subdividing an organization, or merging organizations.If propagation of a covered work results from an entity transaction, each party to that transaction who receives a copy of the work also receives whatever licenses to the work the party's predecessor in interest had or could give under the previous paragraph, plus a right to possession of the Corresponding Source of the work from the predecessor in interest, if the predecessor has it or can get it with reasonable efforts.

You may not impose any further restrictions on the exercise of the rights granted or affirmed under this License.For example, you may not impose a license fee, royalty, or other charge for exercise of rights granted under this License, and you may not initiate litigation (including a cross-claim or counterclaim in a lawsuit) alleging that any patent claim is infringed by making, using, selling, offering for sale, or importing the Program or any portion of it. 11.Patents.

A "contributor" is a copyright holder who authorizes use under this License of the Program or a work on which the Program is based.The work thus licensed is called the contributor's "contributor version".

A contributor's "essential patent claims" are all patent claims owned or controlled by the contributor, whether already acquired or hereafter acquired, that would be infringed by some manner, permitted by this License, of making, using, or selling its contributor version, but do not include claims that would be infringed only as a consequence of further modification of the contributor version.For purposes of this definition, "control" includes the right to grant patent sublicenses in a manner consistent with the requirements of this License.

Each contributor grants you a non-exclusive, worldwide, royalty-free patent license under the contributor's essential patent claims, to make, use, sell, offer for sale, import and otherwise run, modify and propagate the contents of its contributor version.

In the following three paragraphs, a "patent license" is any express agreement or commitment, however denominated, not to enforce a patent (such as an express permission to practice a patent or covenant not to sue for patent infringement).To "grant" such a patent license to a party means to make such an agreement or commitment not to enforce a patent against the party.

If you convey a covered work, knowingly relying on a patent license, and the Corresponding Source of the work is not available for anyone to copy, free of charge and under the terms of this License, through a publicly available network server or other readily accessible means, then you must either (1) cause the Corresponding Source to be so available, or (2) arrange to deprive yourself of the benefit of the patent license for this particular work, or (3) arrange, in a manner consistent with the requirements of this License, to extend the patent license to downstream recipients."Knowingly relying" means you have actual knowledge that, but for the patent license, your conveying the covered work in a country, or your recipient's use of the covered work in a country, would infringe one or more identifiable patents in that country that you have reason to believe are valid.

If, pursuant to or in connection with a single transaction or arrangement, you convey, or propagate by procuring conveyance of, a covered work, and grant a patent license to some of the parties receiving the covered work authorizing them to use, propagate, modify or convey a specific copy of the covered work, then the patent license you grant is automatically extended to all recipients of the covered work and works based on it.

A patent license is "discriminatory" if it does not include within the scope of its coverage, prohibits the exercise of, or is conditioned on the non-exercise of one or more of the rights that are specifically granted under this License.You may not convey a covered work if you are a party to an arrangement with a third party that is in the business of distributing software, under which you make payment to the third party based on the extent of your activity of conveying the work, and under which the third party grants, to any of the parties who would receive the covered work from you, a discriminatory patent license (a) in connection with copies of the covered work conveyed by you (or copies made from those copies), or (b) primarily for and in connection with specific products or

> Quest NetVault 13.0 uest Netvault 13.0 **27**<br>リリース・ノート 27

compilations that contain the covered work, unless you entered into that arrangement, or that patent license was granted, prior to 28 March 2007.

Nothing in this License shall be construed as excluding or limiting any implied license or other defenses to infringement that may otherwise be available to you under applicable patent law.

12.No Surrender of Others' Freedom.

If conditions are imposed on you (whether by court order, agreement or otherwise) that contradict the conditions of this License, they do not excuse you from the conditions of this License.If you cannot convey a covered work so as to satisfy simultaneously your obligations under this License and any other pertinent obligations, then as a consequence you may not convey it at all.For example, if you agree to terms that obligate you to collect a royalty for further conveying from those to whom you convey the Program, the only way you could satisfy both those terms and this License would be to refrain entirely from conveying the Program.

13.Use with the GNU Affero General Public License.

Notwithstanding any other provision of this License, you have permission to link or combine any covered work with a work licensed under version 3 of the GNU Affero General Public License into a single combined work, and to convey the resulting work.The terms of this License will continue to apply to the part which is the covered work, but the special requirements of the GNU Affero General Public License, section 13, concerning interaction through a network will apply to the combination as such.

14.Revised Versions of this License.

The Free Software Foundation may publish revised and/or new versions of the GNU General Public License from time to time.Such new versions will be similar in spirit to the present version, but may differ in detail to address new problems or concerns.

Each version is given a distinguishing version number.If the Program specifies that a certain numbered version of the GNU General Public License "or any later version" applies to it, you have the option of following the terms and conditions either of that numbered version or of any later version published by the Free Software Foundation.If the Program does not specify a version number of the GNU General Public License, you may choose any version ever published by the Free Software Foundation.

If the Program specifies that a proxy can decide which future versions of the GNU General Public License can be used, that proxy's public statement of acceptance of a version permanently authorizes you to choose that version for the Program.

Later license versions may give you additional or different permissions.However, no additional obligations are imposed on any author or copyright holder as a result of your choosing to follow a later version.

15.Disclaimer of Warranty.

THERE IS NO WARRANTY FOR THE PROGRAM, TO THE EXTENT PERMITTED BY APPLICABLE LAW.EXCEPT WHEN OTHERWISE STATED IN WRITING THE COPYRIGHT HOLDERS AND/OR OTHER PARTIES PROVIDE THE PROGRAM "AS IS" WITHOUT WARRANTY OF ANY KIND, EITHER EXPRESSED OR IMPLIED, INCLUDING, BUT NOT LIMITED TO, THE IMPLIED WARRANTIES OF MERCHANTABILITY AND FITNESS FOR A PARTICULAR PURPOSE.THE ENTIRE RISK AS TO THE QUALITY AND PERFORMANCE OF THE PROGRAM IS WITH YOU.SHOULD THE PROGRAM PROVE DEFECTIVE, YOU ASSUME THE COST OF ALL NECESSARY SERVICING, REPAIR OR CORRECTION.

### 16.Limitation of Liability.

IN NO EVENT UNLESS REQUIRED BY APPLICABLE LAW OR AGREED TO IN WRITING WILL ANY COPYRIGHT HOLDER, OR ANY OTHER PARTY WHO MODIFIES AND/OR CONVEYS THE PROGRAM AS PERMITTED ABOVE, BE LIABLE TO YOU FOR DAMAGES, INCLUDING ANY GENERAL, SPECIAL, INCIDENTAL OR CONSEQUENTIAL DAMAGES ARISING OUT OF THE USE OR INABILITY TO USE THE PROGRAM (INCLUDING BUT NOT LIMITED TO LOSS OF DATA OR DATA BEING RENDERED INACCURATE OR LOSSES SUSTAINED BY YOU OR THIRD PARTIES OR A FAILURE OF THE PROGRAM TO OPERATE WITH ANY OTHER PROGRAMS), EVEN IF SUCH HOLDER OR OTHER PARTY HAS BEEN ADVISED OF THE POSSIBILITY OF SUCH DAMAGES.

17.Interpretation of Sections 15 and 16.

If the disclaimer of warranty and limitation of liability provided above cannot be given local legal effect according to their terms, reviewing courts shall apply local law that most closely approximates an absolute waiver of all civil liability in connection with the Program, unless a warranty or assumption of liability accompanies a copy of the Program in return for a fee.

### <span id="page-28-0"></span>**Apache 2.0**

© 2018.All Rights Reserved - Elasticsearch.

Elasticsearch is a trademark of Elasticsearch BV

Apache License

Version 2.0, January 2004

<http://www.apache.org/licenses/>

### TERMS AND CONDITIONS FOR USE, REPRODUCTION, AND DISTRIBUTION

1.Definitions.

"License" shall mean the terms and conditions for use, reproduction, and distribution as defined by Sections 1 through 9 of this document.

"Licensor" shall mean the copyright owner or entity authorized by the copyright owner that is granting the License.

"Legal Entity" shall mean the union of the acting entity and all other entities that control, are controlled by, or are under common control with that entity.For the purposes of this definition, "control" means (i) the power, direct or indirect, to cause the direction or management of such entity, whether by contract or otherwise, or (ii) ownership of fifty percent (50%) or more of the outstanding shares, or (iii) beneficial ownership of such entity.

"You" (or "Your") shall mean an individual or Legal Entity exercising permissions granted by this License.

"Source" form shall mean the preferred form for making modifications, including but not limited to software source code, documentation source, and configuration files.

"Object" form shall mean any form resulting from mechanical transformation or translation of a Source form, including but not limited to compiled object code, generated documentation, and conversions to other media types.

"Work" shall mean the work of authorship, whether in Source or Object form, made available under the License, as indicated by a copyright notice that is included in or attached to the work (an example is provided in the Appendix below).

"Derivative Works" shall mean any work, whether in Source or Object form, that is based on (or derived from) the Work and for which the editorial revisions, annotations, elaborations, or other modifications represent, as a whole, an original work of authorship.For the purposes of this License, Derivative Works shall not include works that remain separable from, or merely link (or bind by name) to the interfaces of, the Work and Derivative Works thereof.

"Contribution" shall mean any work of authorship, including the original version of the Work and any modifications or additions to that Work or Derivative Works thereof, that is intentionally submitted to Licensor for inclusion in the Work by the copyright owner or by an individual or Legal Entity authorized to submit on behalf of the copyright owner.For the purposes of this definition, "submitted" means any form of electronic, verbal, or written communication sent to the Licensor or its representatives, including but not limited to communication on electronic mailing lists, source code control systems, and issue tracking systems that are managed by, or on behalf of, the

Licensor for the purpose of discussing and improving the Work, but excluding communication that is conspicuously marked or otherwise designated in writing by the copyright owner as "Not a Contribution."

"Contributor" shall mean Licensor and any individual or Legal Entity on behalf of whom a Contribution has been received by Licensor and subsequently incorporated within the Work.

2.Grant of Copyright License.Subject to the terms and conditions of this License, each Contributor hereby grants to You a perpetual, worldwide, non-exclusive, no-charge, royalty-free, irrevocable copyright license to reproduce, prepare Derivative Works of, publicly display, publicly perform, sublicense, and distribute the Work and such Derivative Works in Source or Object form.

3.Grant of Patent License.Subject to the terms and conditions of this License, each Contributor hereby grants to You a perpetual, worldwide, non-exclusive, no-charge, royalty-free, irrevocable (except as stated in this section) patent license to make, have made, use, offer to sell, sell, import, and otherwise transfer the Work, where such license applies only to those patent claims licensable by such Contributor that are necessarily infringed by their Contribution(s) alone or by combination of their Contribution(s) with the Work to which such Contribution(s) was submitted.If You institute patent litigation against any entity (including a cross-claim or counterclaim in a lawsuit) alleging that the Work or a Contribution incorporated within the Work constitutes direct or contributory patent infringement, then any patent licenses granted to You under this License for that Work shall terminate as of the date such litigation is filed.

4.Redistribution.You may reproduce and distribute copies of the Work or Derivative Works thereof in any medium, with or without modifications, and in Source or Object form, provided that You meet the following conditions:

(a) You must give any other recipients of the Work or Derivative Works a copy of this License; and

Quest NetVault 13.0 uest Netvault 13.0 **29**  (b) You must cause any modified files to carry prominent notices stating that You changed the files; and

(c) You must retain, in the Source form of any Derivative Works that You distribute, all copyright, patent, trademark, and attribution notices from the Source form of the Work, excluding those notices that do not pertain to any part of the Derivative Works; and

(d) If the Work includes a "NOTICE" text file as part of its distribution, then any Derivative Works that You distribute must include a readable copy of the attribution notices contained within such NOTICE file, excluding those notices that do not pertain to any part of the Derivative Works, in at least one of the following places: within a NOTICE text file distributed as part of the Derivative Works; within the Source form or documentation, if provided along with the Derivative Works; or, within a display generated by the Derivative Works, if and wherever such third-party notices normally appear.The contents of the NOTICE file are for informational purposes only and do not modify the License.You may add Your own attribution notices within Derivative Works that You distribute, alongside or as an addendum to the NOTICE text from the Work, provided that such additional attribution notices cannot be construed as modifying the License.

You may add Your own copyright statement to Your modifications and may provide additional or different license terms and conditions for use, reproduction, or distribution of Your modifications, or for any such Derivative Works as a whole, provided Your use, reproduction, and distribution of the Work otherwise complies with the conditions stated in this License.

5.Submission of Contributions.Unless You explicitly state otherwise, any Contribution intentionally submitted for inclusion in the Work by You to the Licensor shall be under the terms and conditions of this License, without any additional terms or conditions.

Notwithstanding the above, nothing herein shall supersede or modify the terms of any separate license agreement you may have executed with Licensor regarding such Contributions.

6.Trademarks.This License does not grant permission to use the trade names, trademarks, service marks, or product names of the Licensor, except as required for reasonable and customary use in describing the origin of the Work and reproducing the content of the NOTICE file.

7.Disclaimer of Warranty.Unless required by applicable law or agreed to in writing, Licensor provides the Work (and each Contributor provides its Contributions) on an "AS IS" BASIS, WITHOUT WARRANTIES OR CONDITIONS OF ANY KIND, either express or implied, including, without limitation, any warranties or conditions of TITLE, NON-INFRINGEMENT, MERCHANTABILITY, or FITNESS FOR A PARTICULAR PURPOSE.You are solely responsible for determining the appropriateness of using or redistributing the Work and assume any risks associated with Your exercise of permissions under this License.

8.Limitation of Liability.In no event and under no legal theory, whether in tort (including negligence), contract, or otherwise, unless required by applicable law (such as deliberate and grossly negligent acts) or agreed to in writing, shall any Contributor be liable to You for damages, including any direct, indirect, special, incidental, or consequential damages of any character arising as a result of this License or out of the use or inability to use the Work (including but not limited to damages for loss of goodwill, work stoppage, computer failure or malfunction, or any and all other commercial damages or losses), even if such Contributor has been advised of the possibility of such damages.

9.Accepting Warranty or Additional Liability.While redistributing the Work or Derivative Works thereof, You may choose to offer, and charge a fee for, acceptance of support, warranty, indemnity, or other liability obligations and/or rights consistent with this License.However, in accepting such obligations, You may act only on Your own behalf and on Your sole responsibility, not on behalf of any other Contributor, and only if You agree to indemnify, defend, and hold each Contributor harmless for any liability incurred by, or claims asserted against, such Contributor by reason of your accepting any such warranty or additional liability.

END OF TERMS AND CONDITIONS

### <span id="page-29-0"></span>**MIT Kerberos 5.0**

© 1985-2013 Massachusetts Institute of Technology

© 1993-1996 OenVision Technologies, Inc. All Rights Reserved.

Portions contributed by Matt Crawford crawdad@fnal.gov were work performed at Fermi National Accelerator Laboratory, which

is operated by Universities Research Association, Inc., under contract DE-AC02-76CHO3000 with the U.S. Department of Energy.

© 1998 by the FundsXpress, INC.All rights reserved.

© 2001 Dr Brian Gladman brg@gladman.uk.net, Worcester, UK.All rights reserved.

© 2006, 2011 Red Hat, Inc. All Rights Reserved.

© 2004 Sun Microsystems, Inc.

© 1983 Regents of the University of California.All rights reserved.

© 2004-2005, Novell, Inc. All rights reserved.

© 2006-2007 THE REGENTS OF THE UNIVERSITY OF MICHIGAN.ALL RIGHTS RESERVED.

© 2006 g10 Code GmbH

© 2006 Andreas Jellinghaus

© 2004-2008 Apple Inc. All Rights Reserved.

© 1999-2003 The OpenLDAP Foundation.All Rights Reserved.

© 2006 Kungliga Tekniska Högskola (Royal Institute of Technology, Stockholm, Sweden).All rights reserved.

© 2010 Oracle America, Inc. All rights reserved.

© 2006, 2007, 2009 NTT (Nippon Telegraph and Telephone Corporation).All rights reserved.

© 2000 Carnegie Mellon University.All Rights Reserved

© 2002 Naval Research Laboratory (NRL/CCS)

© The Internet Society (2006).

© 1991, 1992, 1994 by Cygnus Support.

© 2006 Secure Endpoints Inc.

© 2005 Marko Kreen.All rights reserved.

© 1994 University of Southern California

© 1995 The President and Fellows of Harvard University

This code is derived from software contributed to Harvard by Jeremy Rassen.

この製品には、University of California, Berkeley およびその共同開発者によって開発されたソフトウェアが含ま れています。

© 1995 Richard P. Basch.All Rights Reserved.

© 1995 Lehman Brothers, Inc. All Rights Reserved.

© 1997, 1998 The NetBSD Foundation, Inc. All rights reserved.

This code was contributed to The NetBSD Foundation by Klaus Klein.

© 1997, 1998, 1999 Computing Research Labs, New Mexico State University

© 1998 Todd C. Miller Todd.Miller@courtesan.com

© 1999 by Theodore Ts'o.

© 1999-2000 The University of Chicago

© 2000 The Regents of the University of Michigan.All rights reserved.

© 2000 Dug Song dugsong@UMICH.EDU.All rights reserved, all wrongs reversed.

© 1990-2, RSA Data Security, Inc. All rights reserved.

©1994 CyberSAFE Corporation.

© 2011, PADL Software Pty Ltd. All rights reserved.

© 2007,2008,2009 Marc Alexander Lehmann.

© 2010 Intel Corporation All rights reserved.

### <span id="page-30-0"></span>**OpenSSL 1.0**

この製品には、OpenSSL Toolkit で使用するために OpenSSL プロジェクトで開発されたソフトウェアが含まれ ています (<http://www.openssl.org/>)。

© 1998-2017 The OpenSSL Project.All rights reserved.

© 1998-2016 The OpenSSL Project.All rights reserved.

© 1998-2011 The OpenSSL Project.All rights reserved.

OpenSSL License

© 1998-2007 The OpenSSL Project.All rights reserved.

Redistribution and use in source and binary forms, with or without modification, are permitted provided that the following conditions are met:

1.Redistributions of source code must retain the above copyright notice, this list of conditions and the following disclaimer.

2.Redistributions in binary form must reproduce the above copyright notice, this list of conditions and the following disclaimer in the documentation and/or other materials provided with the distribution.

3.All advertising materials mentioning features or use of this software must display the following acknowledgment:

この製品には、OpenSSL Toolkit で使用するために OpenSSL プロジェクトで開発されたソフトウェアが含まれ ています (<http://www.openssl.org/>)。

4.The names "OpenSSL Toolkit" and "OpenSSL Project" must not be used to endorse or promote products derived from this software without prior written permission.For written permission, please contact opensslcore@openssl.org.

5.Products derived from this software may not be called "OpenSSL" nor may "OpenSSL" appear in their names without prior written permission of the OpenSSL Project.

6.Redistributions of any form whatsoever must retain the following acknowledgment:

This product includes software developed by the OpenSSL Project for use in the OpenSSL Toolkit ([http://www.openssl.org/\)](http://www.openssl.org/).\*

THIS SOFTWARE IS PROVIDED BY THE OpenSSL PROJECT "AS IS" AND ANY EXPRESSED OR IMPLIED WARRANTIES, INCLUDING, BUT NOT LIMITED TO, THE IMPLIED WARRANTIES OF MERCHANTABILITY AND FITNESS FOR A PARTICULAR PURPOSE ARE DISCLAIMED.IN NO EVENT SHALL THE OpenSSL PROJECT OR ITS CONTRIBUTORS BE LIABLE FOR ANY DIRECT, INDIRECT, INCIDENTAL, SPECIAL, EXEMPLARY, OR CONSEQUENTIAL DAMAGES (INCLUDING, BUT NOT LIMITED TO, PROCUREMENT OF SUBSTITUTE GOODS OR SERVICES; LOSS OF USE, DATA, OR PROFITS; OR BUSINESS INTERRUPTION) HOWEVER CAUSED AND ON ANY THEORY OF LIABILITY, WHETHER IN CONTRACT, STRICT LIABILITY, OR TORT (INCLUDING NEGLIGENCE OR OTHERWISE) ARISING IN ANY WAY OUT OF THE USE OF THIS SOFTWARE, EVEN IF ADVISED OF THE POSSIBILITY OF SUCH DAMAGE.

This product includes cryptographic software written by Eric Young ([eay@cryptsoft.com\)](mailto:eay@cryptsoft.com).This product includes software written by Tim Hudson ([tjh@cryptsoft.com\)](mailto:tjh@cryptsoft.com).

Original SSLeay License

© 1995-1998 Eric Young [\(eay@cryptsoft.com\)](mailto:eay@cryptsoft.com)

All rights reserved.

This package is an SSL implementation written by Eric Young ([eay@cryptsoft.com](mailto:eay@cryptsoft.com)).

The implementation was written so as to conform with Netscapes SSL.

This library is free for commercial and non-commercial use as long as the following conditions are aheared to.The following conditions apply to all code found in this distribution, be it the RC4, RSA, lhash, DES, etc., code; not just the SSL code.The SSL documentation included with this distribution is covered by the same copyright terms except that the holder is Tim Hudson ([tjh@cryptsoft.com](mailto:tjh@cryptsoft.com)).

Copyright remains Eric Young's, and as such any Copyright notices in the code are not to be removed.

If this package is used in a product, Eric Young should be given attribution as the author of the parts of the library used.This can be in the form of a textual message at program startup or in documentation (online or textual) provided with the package.

Redistribution and use in source and binary forms, with or without modification, are permitted provided that the following conditions are met:

1.Redistributions of source code must retain the copyright notice, this list of conditions and the following disclaimer.

2.Redistributions in binary form must reproduce the above copyright notice, this list of conditions and the following disclaimer in the documentation and/or other materials provided with the distribution.

3.All advertising materials mentioning features or use of this software must display the following acknowledgement:

This product includes cryptographic software written by Eric Young ([eay@cryptsoft.com\)](mailto:eay@cryptsoft.com)

The word 'cryptographic' can be left out if the routines from the library being used are not cryptographic related :-). 4.If you include any Windows specific code (or a derivative thereof) from the apps directory (application code) you must include an acknowledgement:

> Quest NetVault 13.0 uest Netvault 13.0 **32**

This product includes software written by Tim Hudson [\(tjh@cryptsoft.com](mailto:tjh@cryptsoft.com))

THIS SOFTWARE IS PROVIDED BY ERIC YOUNG ''AS IS'' AND ANY EXPRESS OR IMPLIED WARRANTIES, INCLUDING, BUT NOT LIMITED TO, THE IMPLIED WARRANTIES OF MERCHANTABILITY AND FITNESS FOR A PARTICULAR PURPOSE ARE DISCLAIMED. IN NO EVENT SHALL THE AUTHOR OR CONTRIBUTORS BE LIABLE FOR ANY DIRECT, INDIRECT, INCIDENTAL, SPECIAL, EXEMPLARY, OR CONSEQUENTIAL DAMAGES (INCLUDING, BUT NOT LIMITED TO, PROCUREMENT OF SUBSTITUTE GOODS OR SERVICES; LOSS OF USE, DATA, OR PROFITS; OR BUSINESS INTERRUPTION) HOWEVER CAUSED AND ON ANY THEORY OF LIABILITY, WHETHER IN CONTRACT, STRICT LIABILITY, OR TORT (INCLUDING NEGLIGENCE OR OTHERWISE) ARISING IN ANY WAY OUT OF THE USE OF THIS SOFTWARE, EVEN IF ADVISED OF THE POSSIBILITY OF SUCH DAMAGE.

The licence and distribution terms for any publically available version or derivative of this code cannot be changed. i.e. this code cannot simply be copied and put under another distribution licence [including the GNU Public Licence.]

### **NetApp Data ONTAP 9.5**

Copyright © 2018 NetApp, Inc. All rights reserved. Printed in the U.S.

このドキュメントは著作権によって保護されています。著作権所有者の書面による事前承諾がある場合を除き、 画像媒体、電子媒体、および写真複写、記録媒体、テープ媒体、電子検索システムへの組み込みを含む機械媒体 など、いかなる形式および方法による複製も禁止します。

ネットアップの著作物から派生したソフトウェアは、次に示す使用許諾条項および免責条項の対象となります。

THIS SOFTWARE IS PROVIDED BY NETAPP "AS IS" AND WITHOUT ANY EXPRESS OR IMPLIED WARRANTIES, INCLUDING, BUT NOT LIMITED TO, THE IMPLIED WARRANTIES OF MERCHANTABILITY AND FITNESS FOR A PARTICULAR PURPOSE, WHICH ARE HEREBY DISCLAIMED. IN NO EVENT SHALL NETAPP BE LIABLE FOR ANY DIRECT, INDIRECT, INCIDENTAL, SPECIAL, EXEMPLARY, OR CONSEQUENTIAL DAMAGES (INCLUDING, BUT NOT LIMITED TO, PROCUREMENT OF SUBSTITUTE GOODS OR SERVICES; LOSS OF USE, DATA, OR PROFITS; OR BUSINESS INTERRUPTION) HOWEVER CAUSED AND ON ANY THEORY OF LIABILITY, WHETHER IN CONTRACT, STRICT LIABILITY, OR TORT (INCLUDING NEGLIGENCE OR OTHERWISE) ARISING IN ANY WAY OUT OF THE USE OF THIS SOFTWARE, EVEN IF ADVISED OF THE POSSIBILITY OF SUCH DAMAGE.

ネットアップは、ここに記載されているすべての製品に対する変更を随時、予告なく行う権利を保有します。 ネットアップによる明示的な書面による合意がある場合を除き、ここに記載されている製品の使用により生じる 責任および義務に対して、ネットアップは責任を負いません。この製品の使用または購入は、ネットアップの特 許権、商標権、または他の知的所有権に基づくライセンスの供与とはみなされません。

このマニュアルに記載されている製品は、1つ以上の米国特許、その他の国の特許、および出願中の特許によっ て保護されている場合があります。

ここに記載されている「データ」は商用品目(FAR 2.101で定義)に該当し、その所有権はネットアップに帰属 します。米国政府は、データが提供される際の米国政府との契約に関連し、かつ当該契約が適用される範囲にお いてのみ「データ」を使用するための、非独占的、譲渡不可、サブライセンス不可、世界共通の限定的な取り消 し不可のライセンスを保有します 。ここに記載されている場合を除き、書面によるネットアップの事前の許可 なく、「データ」を使用、開示、複製、変更、実行、または表示することは禁止されています。米国国防総省の ライセンス権限は、DFARS 252.227-7015(b)項に規定されている権限に制限されます。

#### **© 2020** 日本クエスト・ソフトウェア株式会社

#### **ALL RIGHTS RESERVED.**

本書には、著作権によって保護されている機密情報が記載されています。本書に記載されているソフトウェアは、ソフトウェ ア・ライセンスまたは機密保持契約に基づいて提供されます。本ソフトウェアは、当該契約の条項に準拠している場合に限 り、使用または複製することができます。本書のいかなる部分も日本クエスト・ソフトウェア株式会社の書面による許可なし に、購入者の個人的な使用以外の目的で、複写や記録などの電子的または機械的ないかなる形式や手段によっても複製または 転送することはできません。

本書には、Quest Software製品に関連する情報が記載されています。明示的、黙示的、または禁反言などを問わず、本書また はQuest Software製品の販売に関連して、いかなる知的所有権のライセンスも付与されません。本製品の使用許諾契約の契約 条件に規定されている場合を除き、QUEST SOFTWAREはいかなる責任も負わず、製品に関連する明示的、黙示的または法律 上の保証(商品性、特定の目的に対する適合性、権利を侵害しないことに関する黙示的保証を含む)を否認します。QUEST SOFTWAREは、損害が生じる可能性について報告を受けたとしても、本ドキュメントの使用、または使用できないことから生 じるいかなる、直接的、間接的、必然的、懲罰的、特有または偶発的な障害(無期限、利益の損失、事業中断、情報の損失も 含む)に対しても責任を負わないものとします。Quest Softwareは、本書の内容の正確性または完全性について、いかなる表 明または保証も行わず、通知なしにいつでも仕様および製品説明を変更する権利を有します。Quest Softwareは、本書の情報 を更新する一切の義務を負いません。

本文書の使用に関してご不明な点がございましたら、下記までお問い合わせください。

日本クエスト・ソフトウェア株式会社 宛先:法律部門 東京都新宿区西新宿6-10-1 日土地西新宿ビル13F

日本国内および海外の事業所の情報に関しては、弊社のWebサイト(<https://www.quest.com/jp-ja>)を参照してください。

#### 特許

高度なテクノロジはQuest Softwareの誇りです。特許および出願中の特許がこの製品に適用される可能性があります。 この 製品に適用される特許に関する最新情報については、<https://www.quest.com/jp-ja/legal>の弊社Webサイトを参照してくださ い。

#### 商標

Quest Software、Quest、Questロゴ、QoreStor、およびNetVaultは、日本クエスト・ソフトウェア株式会社の商標および登 録商標です。Questの商標の詳細な一覧については、<https://www.quest.com/jp-ja/legal/trademark-information.aspx>を参照して ください。その他すべての商標および登録商標は各社に帰属します。

#### 凡例

- | 警告:警告アイコンは、潜在的な資産の損害、個人の負傷または死亡の可能性を表しています。
- <mark>注意:注意アイコンは、指示に従わなかった場合に、ハードウェアの損傷やデータの損失につながる可能性があること</mark><br>を表しています。 ţ
- <sub>┇</sub>│重要、メモ、ヒント、モバイル、またはビデオ:情報アイコンは、補足的情報を表しています。